Gaceta Oficial Digital, viernes 10 de octubre de 2008

# **GACETA OFICIAL NIGITAL**

Año CIV

Panamá, R. de Panamá viernes 10 de octubre de 2008

 $N^{\circ} 26144$ 

**CONTENIDO** 

## MINISTERIO DE COMERCIO E INDUSTRIAS / DIRECCIÓN NACIONAL DE RECURSOS MINERALES Resolución Nº 2008-113

(De jueves 28 de agosto de 2008)

"POR LA CUAL SE DECLARA AL SEÑOR BAO PEISHAN ELEGIBLE DE ACUERDO CON LAS<br>DISPOSICIONES DEL CÓDIGO DE RECURSOS MINERALES. PARA LA EXTRACCIÓN DE MINERALES NO (TOSCA)"

# MINISTERIO DE COMERCIO E INDUSTRIAS

Resolución Nº 2

(De miércoles 4 de junio de 2008)

"POR LA CUAL SE MODIFICAN TODAS LAS RESOLUCIONES OUE DEJABAN SIN EFECTO LAS SUBVENCIONES PROHIBIDAS A PARTIR DEL 1° DE ENERO DE 2008".

MINISTERIO DE ECONOMÍA Y FINANZAS

Resolución Nº 313 (De viernes 29 de diciembre de 2006)

"POR LA CUAL SE OTORGA A LA LICENCIADA ESTHER MARIA BETHANCOURT JARAMILLO, LA LICENCIA Nº 376, PARA EJERCER LA PROFESION DE AGENTE CORREDORA DE ADUANAS"

> **AUTORIDAD MARITIMA DE PANAMA** Resolución J.D. Nº 053-2008

(De jueves 28 de agosto de 2008)

"POR MEDIO DE LA CUAL SE MODIFICA EL ARTICULO PRIMERO DE LA RESOLUCION LD. Nº029-2008 DE 29 DE ABRIL DE 2008. PUBLICADA EN GACETA OFICIAL N°26055 DE 5 DE JULIO DE 2008, MEDIANTE LA CUAL SE APRUEBA EL MANUAL DE ORGANIZACION INSTITUCIONAL Y FUNCIONES DE LA AUTORIDAD MARITIMA DE PANAMA".

> **COMISIÓN NACIONAL DE VALORES** Resolución CNV Nº 326-07 (De jueves 20 de diciembre de 2007)

"POR LA CUAL SE REGISTRA LOS VALORES DE LA SOCIEDAD MULTI CREDIT BANK INC."

**COMISIÓN NACIONAL DE VALORES** 

Resolución CNV Nº 21-08 (De martes 22 de enero de 2008)

"POR LA CUAL SE DA POR TERMINADO EL REGISTRO DE LOS VALORES AUTORIZADOS DE LA SOCIEDAD BANCO DELTA, S.A. (BMF)".

> SUPERINTENDENCIA DE BANCOS Resolución FID Nº 008-2008 (De viernes 1 de agosto de 2008)

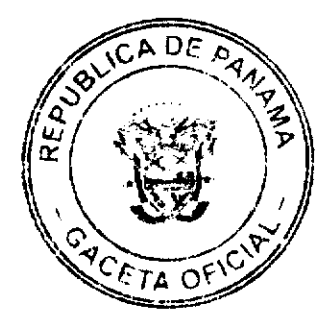

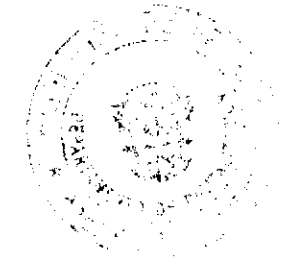

#### Gaceta Oficial Digital, viernes 10 de octubre de 2008

"POR LA CUAL SE OTORGA LICENCIA FIDUCIARIA A ESKIMOR TRUST CORP., PARA EJERCER EL NEGOCIO DE FIDEICOMISO EN O DESDE LA REPUBLICA DE PANAMA".

## AUTORIDAD PANAMEÑA DE SEGURIDAD DE ALIMENTOS Resuelto Nº AUPSA-DINAN-233 al 235-2007 (De jueves 5 de julio de 2007)

## "POR LOS CUALES SE EMITEN REQUISITOS SANITARIOS PARA LA IMPORTACIÓN".

#### **CONSEJO MUNICIPAL DE ARRAIJAN / PANAMÁ**

Acuerdo Nº 27

(De jueves 15 de febrero de 2007)

<u>"POR EL CUAL SE DECRETA LA SEGREGACIÓN Y ADJUDICACIÓN DEFINITIVA A TITULO DE COMPRA</u> VENTA. DE UN LOTE DE TERRENO QUE FORMA PARTE DE LA FINCA MUNICIPAL Nº 3.843 INSCRITA EN EL REGISTRO PUBLICO AL TOMO 78, FOLIO 260, SECCION DE LA PROPIEDAD, PROVINCIA DE PANAMA, A FAVOR DE CRISTINA HERRERA DE NAVARRO Y RODOLFO NAVARRO RODRIGUEZ".

CONSEJO MUNICIPAL DE LA CHORRERA / PANAMÁ

Acuerdo Nº 6 (De martes 26 de febrero de 2008)

"POR MEDIO DEL CUAL SE AUTORIZA LA VENTA DE UN ÁREA DE TERRENO MUNICIPAL A LA SRA. RAQUEL MENDOZA GONZALEZ, PORTADORA DE LA CÉDULA No. 8-736-2267, A UN PRECIO SIMBÓLICO DE B/.50.00, UBICADO EN POTRERO GRANDE, CORREGIMIENTO EL COCO".

**AVISOS / EDICTOS** 

# REPUBLICA DE PANAMÁ

## MINISTERIO DE COMERCIO E INDUSTRIAS

## DIRECCION NACIONAL DE RECURSOS MINERALES

## RESOLUCION Nº2008-113

#### de 28 de agosto de 2008.

## EL DIRECTOR NACIONAL DE RECURSOS MINERALES

#### CONSIDERANDO:

Que mediante memorial presentado ante este Despacho por la Lic. Alina I. Caparroso, con oficinas ubicadas en la ciudad de David frente a urgencia del Hospital de Chiriquí, en su condición de Apoderada Especial del señor BAO PEISHAN, se solicitó una concesión para la extracción de minerales no metálicos (tosca) en una (1) zona de 110 hectáreas, ubicada en el corregimiento de Boca Chica, distrito de San Lorenzo, provincia de Chiriquí, la cual ha sido identificada con el símbolo BP-EXTR(tosca)2007-72;

Que se adjuntaron a la solicitud los siguientes documentos:

- a) Poder (Notariado) otorgado a la Lic. Alina I. Caparroso, por el señor BAO PEISHAN.;
- b) Memorial de solicitud:
- c) Copia de la cédula del señor BAO PEISHAN debidamente autenticada;
- d) Declaración Jurada (notariada):
- e) Capacidad Técnica y Financiera;
- f) Plan Anual de Trabajo e Inversión;
- g) Planos Mineros e Informe de Descripción de Zona;
- h) Declaración de Razones:
- i) Informe de Evaluación de Yacimiento;
- i) Estudio de Impacto Ambiental:
- k) Certificado del Registro Público donde consta el nombre de los dueños de las fincas afectadas por la solicitud;
- I) Recibo de Ingresos Nº 82681 de 14 de septiembre de 2007, en concepto de Cuota Inicial;

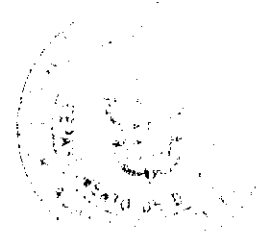

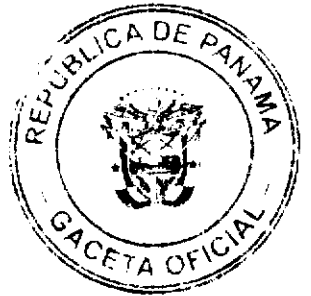

#### Gaceta Oficial Digital, viernes 10 de octubre de 2008

 $\overline{3}$ 

Que de acuerdo con el Registro Minero, la zona solicitada no se encuentra dentro de áreas amparadas por solicitudes, concesiones o reservas mineras:

Que se han llenado todos los requisitos exigidos por la Ley para tener derecho a lo solicitado,

#### **RESUELVE:**

PRIMERO: Declarar al señor BAO PEISHAN Elegible de acuerdo con las disposiciones del Código de Recursos Minerales, para la extracción de minerales no (tosca) en una (1) zona de 110 hectáreas, ubicada en el corregimiento de Boca Chica, distrito de San Lorenzo, provincia de Chiriquí, de acuerdo a los planos identificados con los números 08-75 y  $08 - 76.$ 

SEGUNDO: Ordenar la publicación de tres Avisos Oficiales, en fechas distintas, en un diario de amplia circulación de la capital de la República, y por una sola vez en la Gaceta Oficial, con cargo al interesado. Se hará constar en los Avisos Oficiales la descripción de las zonas solicitadas, nombre de las personas que aparecen como propietarios en el catastro Fiscal o catastro Rural, tipo de contrato por celebrarse y el propósito de la publicación del aviso. Copia del aviso se colocará en la Alcaldía del Distrito respectivo y el Alcalde lo enviará a los Corregidores y Juntas Comunales de los Corregimientos involucrados en la solicitud de concesión, para la fijación del edicto correspondiente por el término de quince (15) días hábiles. Los Avisos Oficiales deberán ser publicados dentro del término de 31 días calendario a partir de la publicación en la Gaceta Oficial de la presente Resolución y el interesado deberá aportar al expediente, el original y dos copias de cada una de las publicaciones, inmediatamente sean promulgadas, de lo contrario la solicitud será negada.

TERCERO: Informar que la presente declaración de elegibilidad del señor BAO PEISHAN solicitante de una concesión minera, no otorga ningún derecho de extracción de minerales.

CUARTO: La peticionaria debe aportar ante el funcionario registrador para que se incorpore al expediente de solicitud, cada una de las publicaciones, inmediatamente éstas sean publicadas.

OUINTO: La presente Resolución admite recurso de Reconsideración y/o apelación ante el respectivo funcionario del Ministerio de Comercio e Industrias en el término de cinco días (5) días hábiles a partir de su notificación.

FUNDAMENTO LEGAL: Artículo 177 del Código de Recursos Minerales y Artículo 9 de la Ley 109 de 8 de octubre de 1973, modificado por el Artículo 10 de la Ley 32 de 9 de febrero de 1996.

NOTIFIQUESE Y PUBLIQUESE.

#### **ANIBAL VALLARINO L.**

Subdirector Nacional de Recursos Minerales

#### **AVISO OFICIAL**

## LA DIRECCIÓN NACIONAL DE RECURSOS MINERALES.

A quienes interese,

#### **HACE SABER:**

Que mediante memorial presentado ante este Despacho por la Lic. Alina I. Caparroso, con oficinas ubicadas en la ciudad de David frente a urgencia del Hospital de Chiriqui, en su condición de Apoderada Especial del señor BAO PEISHAN, se solicitó una concesión para la extracción de minerales no metálicos (tosca) en una (1) zona de 110 hectáreas, ubicada en el corregimiento de Boca Chica, distrito de San Lorenzo, provincia de Chiriquí, la cual ha sido identificada con el símbolo BP-EXTR(tosca)2007-72, 44 la cual se describen a continuación;

ZONA Nº1: Partiendo del Punto Nº1, cuyas coordenadas geográficas son 82º10'39.00" de Longitud Oeste y 08°14'28.50" de Longitud Norte, se sigue una línea recta en dirección Este por una distancia de 994.65 metros hasta llegar al Punto Nº 2, cuyas coordenadas geográficas son 82°10'06.50" de Longitud Oeste 08°14'28.50" de Latitud Norte, se sigue una línea recta en dirección Sur por una distancia de 1,105.88 metros hasta llegar al punto al Punto Nº3, cuyas coordenadas geográficas son 82°10'06.50" de Longitud Oeste y 08°13'52.50" de Longitud Norte. De allí se sigue una línea recta en dirección Oeste por una distancia de 994.65 metros hasta llegar al Punto Nº4, cuyas coordenadas geográficas son 82'10'39.00" de Longitud Oeste y 08°13'52.50" de Longitud Norte. De allí se sigue una línea recta en dirección Norte por una distancia de 1,105.88 metros hasta llegar al Punto Nº1 de Partida.

Esta zona tiene un área de 110 hectáreas, ubicada en los corregimiento de Boca Chica, distrito de San Lorenzo, provincia de Chiriqui.

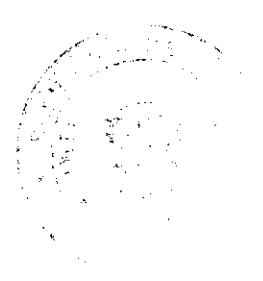

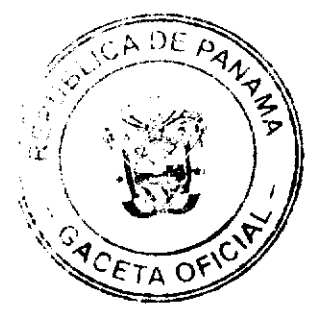

#### Gaceta Oficial Digital viernes 10 da octubre de 2008

De conformidad con la Certificación expedida por Luis Nieto Villarreal Jefe del Departamento Nacional de Catastro Rural, en la provincia de Panamá, certifica en cuadro adjunto, la ocupación dentro del polígono presentado por el señor BAO PEISHAN, se hace constar que Rosalinda Rodríguez de Cortéz es propietaria de la Finca No.52918, inscrita al Documento 395589. Que Matilde Santos Tamayo es propietaria de la Finca No.54100, inscrita al Documento 147475. Que Aníbal Alvarado Aponte es propietario de la Finca No. 49569, inscrita al Documento 231967. Que Alvaro Abel Tejeira Nieto es propietario de la Finca No.49195, inscrita al Documento 231967.- Que Carmen Cecilia Correa Sanjur es propietaria de la Finca No.20265, inscrita al Tomo 224, Folio 8- Que Planeta Verde, S.A. es propietaria de la Finca No. 10316, inscrita al Tomo 924, Folio 460 - Que César Augusto Tejeira tiene derecho posesorios.

Este AVISO se publica para cumplir con el contenido del artículo 9 de la lev 109 de 8 de octubre de 1973, modificada por el Artículo 10 de la ley 32 de 9 de febrero de 1996. Las oposiciones que resulten deberán presentarse mediante abogado dentro de los sesenta (60) días calendarios siguientes con los requisitos que establece la Ley.

Este AVISO deberá publicarse por tres (3) veces, con fechas distintas en un diario de amplia circulación de la capital de la República y por una vez en la Gaceta Oficial, a cargo del interesado, además de las fijaciones por 15 día hábiles en la Alcaldía, Corregiduría y Junta Comunal (respectiva).

Panamá, 28 de agosto 2008.

#### **ANIBAL VALLARINO L.**

Subdirector Nacional de Recursos Minerales

#### REPUBLICA DE PANAMA

## MINISTERIO DE COMERCIO E INDUSTRIAS

## DIRECCION GENERAL DE INDUSTRIAS

## REGISTRO OFICIAL DE LA INDUSTRIA NACIONAL

## RESOLUCION Nº 2 PANAMA, 4 DE JUNIO DE 2008.

# EL VICEMINISTRO DE INDUSTRIAS Y COMERCIO

## en uso de sus facultades legales,

# CONSIDERANDO:

Que el Estado Panameño aprobó mediante Ley Nº23 de 15 de julio de 1997, el Protocolo de Adhesión de la República de Panamá a la Organización Mundial del Comercio (OMC).

Que como parte de los compromisos adquiridos en virtud de este convenio, la República de Panamá accedió a eliminar progresivamente todas las medidas que correspondieran a la definición de subvención prohibida que menciona el artículo 3 del Acuerdo sobre Subvenciones y Medidas Compensatorias de la OMC, incluyendo las subvenciones prohibidas amparadas por la Ley N°3 de 20 de marzo de 1986.

Que el Ministerio de Comercio e Industrias, en virtud de estos compromisos, inició de oficio la expedición de resoluciones dejando sin efecto las subvenciones a la exportación otorgadas a través del Registro Oficial de la Industria Nacional.

Que en la IV Conferencia Ministerial de la OMC, el Comité de Subvenciones y Medidas Compensatorias aprobó los procedimientos para la concesión de las prórrogas previstas en el párrafo 4 del Articulo 27 del Acuerdo de Subvenciones y Medidas Compensatorias a determinados países en desarrollo miembros.

Que en virtud de lo anterior, el Estado Panameño solicitó al Comité de Subvenciones y Medidas Compensatorias de la OMC, la extensión de los subsidios a la exportación.

Que el día 22 de noviembre de 2002, dicho Comité otorgó a la República de Panamá la extensión de los subsidios a la exportación, amparados en el artículo 27.4 del Acuerdo sobre Subvenciones y Medidas Compensatorias de la OMC, relativo al período de transición para la eliminación de dichos subsidios.

Que la extensión fue otorgada hasta el 31 de diciembre de 2003, sin embargo podría ser continuada, basada en los procedimientos aprobados en la IV Conferencia Ministerial de la OMC, hasta el fin del año calendario 2007 sujeto a una revisión anual por parte del Comité, quien examinará el cumplimiento de las obligaciones contraídas por el Estado Panameño.

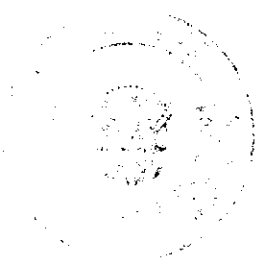

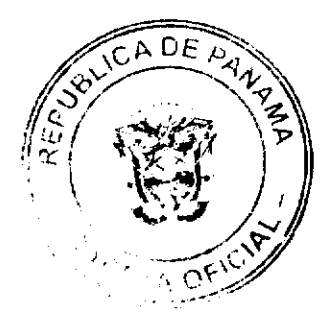

#### Gaceta Oficial Digital, viernes 10 de octubre de 2008

Que el 27 de julio de 2007, el Consejo General de la Organización Mundial del Comercio (OMC) aprueba el Procedimiento para la Continuación de las Prórrogas del Periodo de Transición Previsto en el Párrafo 2 b) del Artículo 27 del Acuerdo SMC Concedidas a Determinados Países en Desarrollo Miembros con Arreglo al Párrafo 4 del Artículo 27 de dicho Acuerdo, hasta el 31 de diciembre de 2015, siempre que se verifiquen mediante los exámenes anuales previstos en el apartado c) del párrafo 1, que se cumplen las prescripciones en materia de transparencia y statu quo establecidas en los párrafos 2 y 3.

Que dentro de los programas a los cuales el Comité SMC continuó las prórrogas del período de transición concedida en virtud del párrafo 4 del artículo 27 del Acuerdo SMC, está el Registro Oficial de la Industria Nacional.

Que por las razones indicadas, este Despacho

# RESUELVE:

ARTÍCULO PRIMERO: MODIFICAR todas las Resoluciones que dejaban sin efecto las subvenciones prohibidas a partir del 1º de enero de 2008.

ARTÍCULOSEGUNDO COMUNICAR a los interesados que los siguientes subsidios a la exportación serán continuados hasta el término de vigencia de sus Registros Oficiales de la Industria Nacional:

Empresas con mercado de exportación parcial:

- · Exoneración del impuesto sobre la renta respecto a la ganancia por exportación, establecido en el Artículo 12 de la Ley N°3 de 1986 de conformidad con el artículo 6, literal b) de la misma;
- Aplicación de deducciones de los gastos fijos gravables (tales como intereses, depreciación, mantenimiento, reparación de sus instalaciones y otros gastos generales) a la renta gravable para empresas que destinen parte de su producción a la exportación, establecido en el Parágrafo del artículo 12 de la Ley Nº 3 de 1986;
- · Establecimiento de programas especiales de financiamiento a las actividades de exportación, en condiciones preferenciales a las normalmente existentes establecido en el Artículo 14 literal d) de la Ley N°3 de 1986.

Empresas con mercado de exportación total:

- · Exoneración del impuesto sobre la renta respecto a la ganancia por exportación, establecido en el Artículo 6 literal b) de la Lev N°3 de 1986:
- Exoneración total de los impuestos que graven el capital o los activos de la empresa, establecido en el artículo 6 literal e) de la Ley N° 3 de 1986;
- Establecimiento de programas especiales de financiamiento a las actividades de exportación, en condiciones preferenciales a las normalmente existentes establecido en el Artículo 14 literal d) de la Ley N°3 de 1986.

ARTICULO TERCERO: REMITIR la presente Resolución a la Contraloría General de la República para su refrendo.

ARTICULO CUARTO: REMITIR copia autenticada de la presente Resolución al Ministerio de Economía y Finanzas.

FUNDAMENTO DE DERECHO: Ley N°3 de 20 de marzo de 1986, Ley N°28 de 20 de junio de 1995, Ley N°23 de 15 de julio de 1997, Ley N°38 de 31 de julio de 2000, Ley N°26 de 4 de junio de 2001, Ley N°11 de 4 de enero de 2008, Decisión del 27 de julio de 2007 del Consejo General de la Organización Mundial del Comercio.

**CUMPLASE Y PUBLIQUESE.** 

### **MANUEL JOSÉ PAREDES**

Viceministro de Industrias y Comercio

REFRENDO:

## CONTRALORIA GENERAL DE LA REPUBLICA

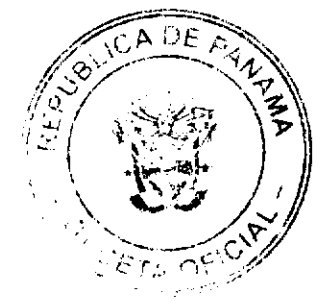

5

Gaceta Oficial Digital, viernes 10 de octubre de 2008

## REPÚBLICA DE PANAMÁ

# MINISTERIO DE ECONOMÍA Y FINANZAS

# DIRECCIÓN GENERAL DE ADUANAS

Resolución No. 313 Panamá, 29 de diciembre de 2006.

# EL MINISTRO DE ECONOMÍA Y FINANZAS,

# PREVIA RECOMENDACIÓN DE LA JUNTA DE EVALUACIÓN DE AGENTES CORREDORES DE **ADUANAS.**

#### **CONSIDERANDO:**

Que el Licenciada Esther María Betancourt Jaramillo, panameña, mayor de edad, con cédula de identidad personal No.2-146-130 solicitó ante la Junta de Evaluación de Agentes Corredores de Aduanas la expedición de la Licencia para ejercer las funciones de Agente Corredora de Aduanas.

Que el Licenciada Esther María Betancourt Jaramillo, cumplió con los requisitos establecidos en el Decreto de Gabinete No.41 de 11 de diciembre de 2002, así como los exigidos por la Dirección General de Aduanas para optar por dicha Licencia.

Que mediante Acta No.53 de 3 de abril de 2006, la Junta de Evaluación recomendó al Señor Ministro de Economía y Finanzas que se le expida la Licencia respectiva a la Licenciada Esther María Jaramillo, porque cumplió con todos los requisitos exigidos por la Ley.

## **RESUELVE:**

PRIMERO: Otorgar al Licenciada Esther María Betancourt Jaramillo, con cédula de identidad personal No.2-146-130, la Licencia No.376 para ejercer la profesión de Agente Corredora de Aduanas en todo el territorio nacional.

SEGUNDO: Ingresar a favor del Ministerio de Economía y Finanzas / Contraloría General de la República, la fianza para Corredores de Aduanas No.89B55217, expedida el 15 de agosto de 2006, por ASSA Compañía de Seguros, S.A. por la suma de Cinco mil balboas (B/. 5,000.00), la cual amparará las actividades que ejercerá la Licenciada Esther María Bethancourt Jaramillo, la misma deberá mantenerse vigente en custodia de la Contraloría General de la República.

TERCERO: Enviar copia autenticada de esta Resolución a la Junta de Evaluación para el registro pertinente.

DERECHO: Ordinales 4 y 5 del Artículo 5 de la Ley 41 de 1<sup>ª</sup> de julio de 1996; Decreto de Gabinete No.41 de 11 de diciembre de 2002.

NOTIFÍQUESE, COMUNÍQUESE Y PUBLÍQUESE.

Carlos Alberto Vallarino

Ministro

Orcila V. de Constable

Vice-Ministra de Finanzas

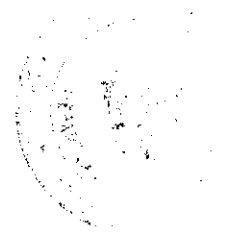

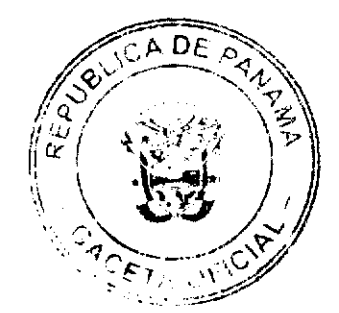

#### Gaceta Oficial Digital, viernes 10 de octubre de 2008

#### RESOLUCIÓN J.D. No.053-2008

## LA JUNTA DIRECTIVA DE LA AUTORIDAD MARÍTIMA DE PANAMÁ, en uso de sus facultades legales y

#### **CONSIDERANDO:**

Que mediante el Decreto Ley No.7 de 10 de febrero de 1998, "Se creó la Autoridad Maritima de Panamá y se unificaron las distintas competencias marítimas de la administración pública".

Que la Autoridad Maritima de Panamá, como entidad rectora del sector marítimo, tiene entre sus objetivos principales, administrar, promover, regular, provectar y ejecutar las políticas, estrategias, normas legales y reglamentarias, planes y programas que están relacionados de manera directa, indirecta o conexa, con el funcionamiento y desarrollo del Sector Marítimo.

Que a través del Decreto Ley No.7 de 10 de febrero de 1998, se estipula como función de la Autoridad Marítima de Panamá, la de recomendar políticas y acciones, ejercer actos de administración, y hacer cumplir las normativas legales y reglamentarias relativas al Sector Marítimo.

Que conforme al artículo 18 del Decreto Ley No.7 de 10 de febrero de 1998, le corresponde a la Junta Directiva de esta Institución, establecer la organización de la Autoridad y en general, adoptar todas las medidas que estime conveniente para la organización y funcionamiento del Sector Marítimo.

Que mediante Resolución J.D. No. 029-2008, de 29 de abril de 2008, la Junta Directiva de la AUTORIDAD MARÍTIMA DE PANAMÁ, aprobó el Manual de Organización Institucional y Funciones de La Autoridad Marítima de Panamá, acorde con el Decreto Ley No.7 de 1998, y a su vez, deja sin efectos las Resoluciones J.D. No. 010-98-ADM de 21 de julio de 1998, J.D. 003-2003 de 25 de febrero de 2003, J.D. No. 029-2005 de 24 de noviembre de 2005, J.D. No. 006-2007 de 17 de septiembre de 2007, y cualquier otra disposición que le fuese contraria.

Que por error involuntario, quedó plasmado en el Manual de Organización Institucional y Funciones de La Autoridad Marítima de Panamá, aprobado mediante Resolución J.D. No. 029-2008, de 29 de abril de 2008, la denominación de "Departamento de Control y Prevención de la Contaminación de Puertos", en lugar de "Departamento de Prevención y Control de la Contaminación de Puertos".

Que mediante la Nota No. OP-0395-2008, de la Oficina de Planificación de la Autoridad Marítima de Panamá, dirigida a la Dirección de Desarrollo Institucional del Estado, del Ministerio de Economía y Finanzas, se expone el error involuntario en la denominación de la citada unidad administrativa dentro del Manual de Organización Institucional y Funciones de La Autoridad Maritima de Panamá.

Que mediante Nota No. DDIE/D/11, de 14 de julio de 2008, la Dirección de Desarrollo Institucional del Estado, del Ministerio de Economía y Finanzas; se da respuesta a la Nota No.OP-0395-2008; indicándose, que puesto que la Estructura Organizacional, fue aprobada por la Junta Directiva de la Autoridad Marítima de Panamá, le corresponderá a la misma, aprobar mediante resolución, el cambio de la denominación de la citada unidad administrativa.

Que mediante Resolución de Gabinete No. 34, de 16 de abril de 2008, se aprobó el Manual Institucional de Clases Ocupacionales de la Autoridad Maritima de Panamá e incorpora a la Institución al Régimen de Carrera Administrativa.

Que al momento de elaborarse el Manual de Organización Institucional y Funciones de la Autoridad Marítima de Panamá, el Ministerio de Economía y Finanzas solicitó, que para sustentar la existencia de cada unidad administrativa, se indicara la cantidad de funcionarios con sus respectivos cargos.

Que al momento de remitirse al Ministerio de Economía y Finanzas el Manual de Organización Institucional y Funciones para su aprobación, algunos de los cargos señalados no son los que finalmente fueron aprobados en el Manual Institucional de Clases Ocupacionales. Por lo tanto, se requiere que todos los cargos plasmados en el Manual de Organización Institucional y Funciones se adecuen a los existentes en el Manual Institucional de Clases Ocupacionales aprobado mediante Resolución de Gabinete No. 34, de 16 de abril de 2008.

Que una de las funciones y atribuciones de la Junta Directiva de la Autoridad Marítima de Panamá, es adoptar las políticas administrativas, científicas y tecnológicas que promuevan y aseguren la competitividad y la rentabilidad del Sector Marítimo, y el desarrollo de sus recursos humanos, así como establecer la organización de esta Institución Maritima y, en general, adoptar todas las medidas que estime conveniente para la organización y funcionamiento del Sector Maritimo.

Que para fomentar los planes, programas y estructuras marítimas, se requiere contar con un Organigrama Institucional, que coadyuve al funcionamiento del sector marítimo nacional;

#### **RESUELVE:**

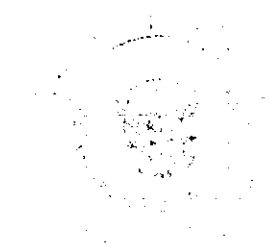

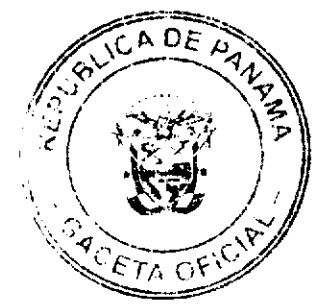

#### Gaceta Oficial Digital, viernes 10 de octubra de 2008

ARTÍCULO PRIMERO: Modificar en su artículo PRIMERO, la Resolución JD No. 029-2008 del 29 de abril de 2008, donde se aprueba el "Manual de Organización Institucional y Funciones de la Autoridad Marítima de Panamá", quedando el mismo con el siguiente tenor:

ARTÍCULO PRIMERO: Aprobar el "Manual de Organización Institucional y Funciones de la Autoridad Marítima de Panamá" y modificar dentro del mismo, la denominación de la unidad administrativa instituida como "Departamento de Control y Prevención de la Contaminación de Puertos", perteneciente al Nivel Operativo, Dirección General de Puertos e Industrias Marítimas Auxiliares; cambiando la denominación de dicho departamento a la siguiente:

"Departamento de Prevención y Control de la Contaminación de Puertos".

ARTÍCULO SEGUNDO: Confirmar, que de acuerdo al Manual Institucional de Clases Ocupacionales de la Autoridad Marítima de Panamá, aprobado mediante Resolución de Gabinete No. 34 de 16 de abril de 2008, los únicos cargos existentes, aprobados y vigentes, aplicables a las áreas de Gestión de Calidad de las Direcciones Generales de la Autoridad Maritima de Panamá son:

- · Analista de Sistema de Calidad (Supervisor).
- · Analista de Sistema de Calidad.

Todos los cargos indicados en el Manual Institucional de Clases Ocupacionales de la Autoridad Maritima de Panamá, aprobado mediante Resolución de Gabinete No. 34 de 16 de abril de 2008, serán los únicos aplicables y prevalecerán sobre cualquier otro cargo contrario existente.

ARTÍCULO TERCERO: Mantener en todas sus partes el resto del contenido de la Resolución J.D. No.029-2008 de 29 de abril de 2008, de la Autoridad Marítima de Panamá.

ARTÍCULO CUARTO: La presente Resolución regirá a partir de su promulgación en la Gaceta Oficial.

## **FUNDAMENTO DE DERECHO:**

Decreto Ley No.7 de 10 de febrero de 1998.

Resolución J.D. No.029-2008, de 29 de abril de 2008 de la Autoridad Marítima de Panamá.

Resolución de Gabinete No.34 de 16 de abril de 2008.

## **COMUNÍQUESE Y PUBLÍQUESE**

Dada en la Ciudad de Panamá, a los veintiocho (28) días del mes de agosto del año dos mil ocho (2008).

EL PRESIDENTE

## **DILIO ARCIA TORRES**

MINISTRO DE LA PRESIDENCIA

**EL SECRETARIO** 

## FERNANDO A. SOLÓRZANO A.

ADMINISTRADOR DE LA AUTORIDAD

MARÍTIMA DE PANAMÁ

## REPUBLICA DE PANAMA

# **COMISION NACIONAL DE VALORES**

**RESOLUCION CNV No.326-07** 

#### De 20 de diciembre de 2007

La Comisión Nacional de Valores en uso de sus facultades legales, y

## **CONSIDERANDO:**

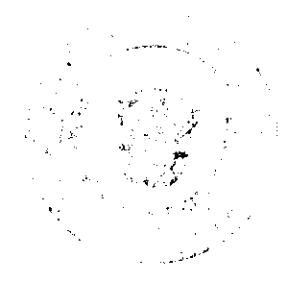

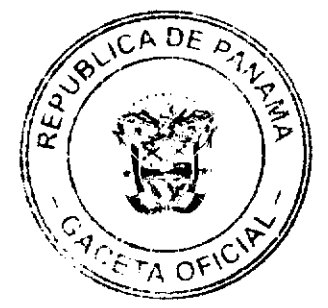

#### Gaceta Oficial Digital, viernes 10 de octubre de 2008

Que la sociedad denominada Multi Credit Bank Inc., sociedad anónima organizada de acuerdo con las Leyes de la República de Panamá, según consta en la mediante Escritura Pública 13,398 del 7 de Octubre de 1987 de la Notaría Primera del Circuito, Provincia de Panamá, inscrita en la Ficha 201,122, Rollo 22,480, Imagen 0045 de la Sección de Micropelícula (Mercantil) del Registro Público de la República de Panamá, ha solicitado mediante apoderados especiales y en calidad de emisor, el registro de valores para ser objeto de oferta pública.

Que de conformidad con lo dispuesto en el Numeral 2 del Artículo 8 del Decreto Ley No.1 de 8 de julio de 1999, corresponde a la Comisión Nacional de Valores resolver sobre las solicitudes de registro de ofertas públicas que se le presenten.

Que la información suministrada y los documentos aportados cumplen con los requisitos establecidos por el Decreto Ley No.1 de 8 de julio de 1999 y sus reglamentos, estimándose procedente resolver de conformidad.

Que vista la opinión de la Dirección Nacional de Registro de Valores e Informes de Emisores según informe de fecha 19 de diciembre de 2007 que reposa en el expediente.

Que vista la opinión de la Dirección Nacional de Asesoría Legal según informe de fecha 19 de diciembre de 2007 que reposa en el expediente.

#### **RESUELVE:**

Primero: REGISTRAR los siguientes valores de la sociedad Multi Credit Bank Inc., para su oferta pública:

Acciones Preferidas No Acumulativas, emitidas en forma nominativa y registrada. Hasta Tres Mil (3,000), Acciones Preferidas con valor nominal de Diez Mil Dólares (US\$10,000.00) moneda de curso legal de Estados Unidos de América, cada una. El monto de la Emisión será de Treinta Millones de Dólares, (US\$30,000,000.00), moneda de curso legal de los Estados Unidos de América.

Fecha de Oferta: 21 de diciembre de 2007

Precio Inicial de Venta: US\$10,000.00 por acción

Devengarán un dividendo anual no acumulativo sobre su valor nominal. Una vez declarados por la Junta Directiva, cada Tenedor Registrado devengará una tasa fija de 7.75% anual hasta el quinto año, y a partir del quinto año, devengará un dividendo equivalente a una tasa fija anual de 8%.

El pago de los dividendos correspondientes a un ejercicio anual, una vez declarados, se realizará mediante cuatro (4) pagos trimestrales y consecutivos, por trimestre vencido, sin perjuicio del derecho del Emisor de redimir las Acciones Preferidas en la forma establecida en este Prospecto Informativo, los días 26 de marzo, 26 de junio, 26 de septiembre y 26 de diciembre de cada año, hasta la redención de la presente emisión. La base para el cálculo de los dividendos será días calendarios/360

El Emisor podrá a su entera discreción redimir parcial o totalmente las Acciones Preferentes luego de transcurridos tres (3) años desde la Fecha de la Oferta. En caso de redención el Emisor pagará al Tenedor Registrado por cada Acción Preferida, en la fecha indicada en el aviso de redención, un monto equivalente al valor nominal de cada acción (US\$10,000.00 por acción)

Segundo: El registro de la oferta pública de estos valores no implica que la Comisión de Valores recomiende la inversión en tales valores, ni representa opinión favorable o desfavorable sobre las perspectivas del negocio. La Comisión Nacional de Valores no será responsable por la veracidad de la información presentada en este prospecto o de las declaraciones contenidas en las solicitudes de registro.

Tercero: Los valores antes descritos podrán ser ofrecidos públicamente a partir de la fecha en que quede ejecutoriada la presente Resolución.

Cuarto: Se advierte a la sociedad Multi Credit Bank Inc., que con el registro de los valores concedido mediante la presente Resolución queda sujeta al cumplimiento de las obligaciones del Decreto Ley No.1 de 8 de julio de 1999 y sus Acuerdos reglamentarios que incluyen entre otras el pago de la Tarifa de Supervisión de los valores en circulación, la presentación de los Informes de Actualización, trimestrales y anuales.

FUNDAMENTO LEGAL: Artículo 8, Numeral 2, Titulos V y VI del Decreto Ley No. 1 de 8 de julio de 1999; Acuerdo No.6-00 de 19 de mayo de 2000.

Se advierte a la parte interesada que contra esta Resolución cabe el recurso de Reconsideración que deberá ser interpuesto dentro de los cinco (5) días hábiles siguientes a la fecha de su notificación.

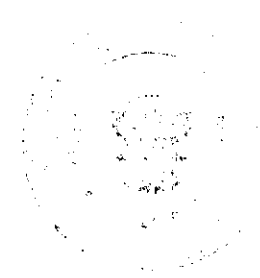

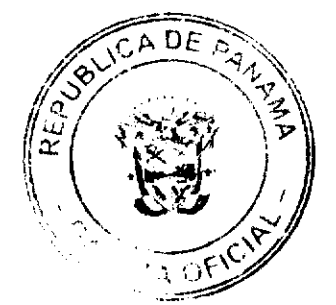

**NOTIFIQUESE Y CUMPLASE** 

CARLOS A BARSALLOP

Comisionado Presidente

**DAVID SAIED TORRIJOS** 

Comisionado Vicepresidente

**JUAN MANUEL MARTANS S.** 

Comisionado

# REPUBLICA DE PANAMA

# **COMISION NACIONAL DE VALORES**

# Resolución CNV No.21-2008

#### De 22 de enero de 2008

## La Comisión Nacional de Valores en uso de sus facultades legales,

## **CONSIDERANDO:**

Que mediante las Resoluciones No.582 de 26 de noviembre de 1991, No.672 de 10 de diciembre de 1992, No.885 de 11 de enero de 1995, No.886 de 11 de enero de 1995, No.2026 de 20 de diciembre 1996, No.2027 de 20 de diciembre de 1996 y No. CNV-178-98 de 30 de noviembre de 1998, la Comisión Nacional de Valores autorizó para ofrecer en venta al público Bonos Corporativos y Valores Comerciales Negociables, a la sociedad Banco Delta, S.A. (BMF), constituida de acuerdo a las leyes de la República de Panamá, e inscrita a la Ficha 7623, Rollo 296 e Imagen 301 de la Sección de Micropelículas (Mercantil) del Registro Público;

Que la sociedad denominada Banco Delta, S.A. (BMF), ha solicitado mediante la firma de abogados Arias, Fabrega & Fabrega la terminación de su registro ante esta Comisión, con fundamento en el Artículo 81 del Decreto Ley 1 de 8 de julio de 1999 y el procedimiento establecido mediante el Acuerdo No.6-2000 de 19 de mayo de 2000.

Que con la documentación presentada, la solicitante ha acreditado que no posee:

- 1. En el último día de su año fiscal cincuenta o más accionistas domiciliados en la República de Panamá, que sean propietarios efectivos de no menos del diez por ciento de su capital pagado.
- 2. Valores listados en una Bolsa de Valores en la República de Panamá.
- 3. Valores en circulación que hubiesen sido ofrecidos a través de una oferta pública.

Que revisada la documentación y habiendo transcurrido más de treinta (30) días desde la última publicación del Aviso de Terminación a que se refiere el Artículo 24 del referido Acuerdo No.6-2000 de 19 de mayo de 2000, sin que se hayan recibido objeciones a la presente solicitud, esta Comisión estima procedente resolver de conformidad.

Que vista la Opinión de la Dirección Nacional de Registro de Valores e Informes de Emisores según informe de fecha 16 de enero de 2008.

Que vista la Opinión de la Dirección Nacional de Asesoría Legal según informe de fecha 18 de enero de 2008.

#### **RESUELVE:**

ARTÍULO PRIMERO: Dar por terminado el Registro de los Valores autorizados para oferta pública mediante las Resoluciones No.582 de 26 de noviembre de 1991, No.672 de 10 de diciembre de 1992, No.885 de 11 de enero de 1995, No.886 de 11 de enero de 1995, No.2026 de 20 de diciembre 1996, No.2027 de 20 de diciembre de 1996 y No. CNV-178-98 de 30 de noviembre de 1998 de la sociedad Banco Delta, S.A. (BMF), ante la Comisión Nacional de Valores.

ARTÍCULO SEGUNDO: Remitir copia autenticada de esta Resolución a la Dirección General de Ingresos del Ministerio de Economía y Finanzas.

Se advierte a la parte interesada que contra esta Resolución cabe el Recurso de Reconsideración que deberá ser interpuesto dentro de los cinco (5) días hábiles siguientes a la fecha de su notificación.

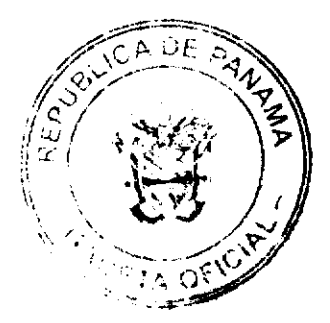

Gaceta Oficial Digital viernes 10 de octubre de 2008

FUNDAMENTO LEGAL: Artículo 8 y 81 del Decreto Ley 1 de 8 de julio de 1999 y Acuerdo No.6-2000 de 19 de mayo de 2000, modificado por el Acuerdo No.15-2000 de 28 de agosto de 2000, No.12-2003 de 11 de noviembre de 2003 y No.8-2004 de 20 de diciembre de 2004.

## NOTIFIQUESE, PUBLIQUESE Y CUMPLASE

CARLOS A. BARSALLO P.

Comisionado Presidente

JUAN MANUEL MARTANS S. a.i.

Comisionado Vicepresidente, a.i.

YOLANDA G. REAL S.

Comisionada, a.i.

### República de Panamá

## Superintendencia de Bancos

## RESOLUCIÓN FID No.008-2008 (de 1 de agosto de 2008)

#### El Superintendente de Bancos

en uso de sus facultades legales, y

## **CONSIDERANDO:**

Que ESKIMOR TRUST CORP., es una sociedad anónima organizada y existente conforme las leyes de la República de Panamá, inscrita a la Ficha 626047, Documento 1390379 de la Sección de Micropelículas (Mercantil) del Registro Público:

Que ESKIMOR TRUST CORP., por intermedio de Apoderados Especiales ha solicitado Licencia Fiduciaria para ejercer el Negocio de Fideicomiso en o desde la República de Panamá;

Que se ha determinado, con fundamento en investigaciones e informes de esta Superintendencia, que la solicitud de ESKIMOR TRUST CORP., cumple con los requisitos exigidos para el otorgamiento de Licencia Fiduciarias, y

Que de conformidad con el Artículo 4 del Decreto Ejecutivo No. 16 de 3 de octubre de 1984, corresponde al Superintendente resolver sobre las solicitudes de Licencias Fiduciarias.

#### **RESUELVE:**

ARTÍCULO ÚNICO: Otorgar Licencia Fiduciaria a ESKIMOR TRUST CORP., para ejercer el Negocio de Fideicomiso en o desde la República de Panamá.

FUNDAMENTO DE DERECHO: Ley No.1 de 5 de enero de 1984, Decreto Ejecutivo No. 16 de 3 de octubre de 1984.

Dada en la Ciudad de Panamá, al primer (1er) día del mes de agosto de dos mil ocho (2008).

## NOTIFÍQUESE, PUBLÍQUESE Y CÚMPLASE.

## Olegario Barrelier

Superintendente de Bancos

# REPÚBLICA DE PANAMÁ

## AUTORIDAD PANAMEÑA DE SEGURIDAD DE ALIMENTOS

## RESUELTO AUPSA - DINAN - 233 - 2007

(De 05 de julio de 2007)

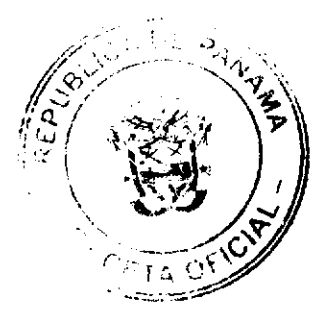

#### Gaceta Oficial Digital, viernes 10 de octubre de 2008

"Por medio del cual se emite el Requisito Fitosanitario para la importación de Alcachofas o alcauciles (Cynara scolymus) frescas o refrigeradas, para consumo humano y/o transformación, originarias de Colombia."

#### El DIRECTOR NACIONAL DE NORMAS PARA LA IMPORTACIÓN DE ALIMENTOS,

## en uso de sus facultades legales CONSIDERANDO:

Que el Decreto Ley 11 de 22 de febrero de 2006 crea la Autoridad Panameña de Seguridad de Alimentos, como entidad rectora del Estado para asegurar el cumplimiento y aplicación de las leyes y reglamentos en materia de seguridad de introducción de alimentos al territorio nacional, bajo criterios estrictamente científicos y técnicos,

Que La Autoridad Panameña de Seguridad de Alimentos tiene como objetivo principal el proteger la salud humana, el patrimonio animal y vegetal del país, mediante la aplicación de las medidas sanitarias y fitosanitarias aplicables a la introducción de alimentos al territorio nacional.

Que el artículo 38, numeral 1 del Decreto Ley 11 de 22 de febrero de 2006 dicta que es función de La Dirección Nacional de Normas para la Importación de Alimentos, emitir los requisitos sanitarios y fitosanitarios, que deben cumplir los alimentos para su introducción al territorio nacional: En el almacenaje en zonas libres, zona procesadora, importación, tránsito y/o trasbordo.

Que La Autoridad Panameña de Seguridad de Alimentos ha considerado pertinente la emisión del Requisito Fitosanitario, con el fin de complementar los aspectos sanitarios, de inocuidad y calidad para la importación de Alcachofas o alcauciles (Cynara scolymus) frescas o refrigeradas, para consumo humano y /o transformación, originarias de Colombia.

Que el país, lugar y sitio de producción ha sido reconocido como área libre de plagas de interés cuarentenario, por La Autoridad Panameña de Seguridad de Alimentos o en su defecto reconoce la declaración avalada por la Dirección Nacional de Sanidad Vegetal del Ministerio de Desarrollo Agropecuario, en base al Articulo 77 del Decreto Ley 11 de 22 de febrero de 2006.

Que el incumplimiento de las buenas prácticas agrícolas y de manejo de estos alimentos puede ocasionar la aparición o prevalencia contaminantes biológicos, químicos o físicos, afectando la salud de los consumidores y es responsabilidad de La Autoridad Panameña de Seguridad de Alimentos, verificar que los mismos no sobrepasen los niveles adecuados de protección de la salud pública.

Que luego de las consideraciones antes expuestas,

#### **RESUELVE:**

Artículo 1: Emitir los Requisitos Fitosanitarios para la Importación de Alcachofas o alcauciles (Cynara scolymus) frescas o refrigeradas, para consumo humano y/o transformación, originarias del Estado de Colombia, descrita en la siguiente fracción del Arancel Nacional de Importación:

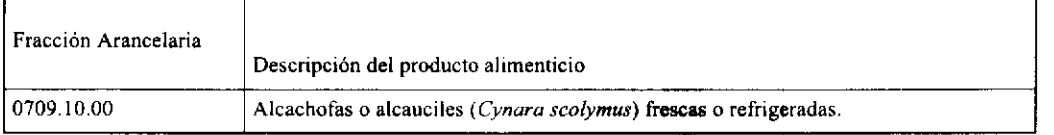

Artículo 2: El importador está obligado a informar a La Autoridad Panameña de Seguridad de Alimentos, a través del Formulario de Notificación de Importación, en forma manual o vía electrónica, en un tiempo mínimo de 48 horas, previa a la llegada del producto al punto de ingreso.

Artículo 3: Las Alcachofas o alcauciles (Cynara scolymus) frescas o refrigeradas, deben estar amparadas por un certificado fitosanitario, expedido por la Organización Nacional de Protección Fitosanitaria (ONPF) del país de origen, en el que se certifique el cumplimiento de los siguientes requisitos:

Que:

- 1. Las Alcachofas o alcauciles (Cynara scolymus) han sido cultivadas y embaladas en el Estado de Colombia.
- 2. La mercancía procede de áreas y lugares de producción sujetas a inspección por parte de la Organización Nacional de Protección Fitosanitaria (ONPF) del país de origen, durante el periodo de crecimiento activo, cosecha y embalaje del alimento.
- 3. El certificado fitosanitario oficial, incluye una declaración adicional en la que se da fe de lo que se detalla a continuación:

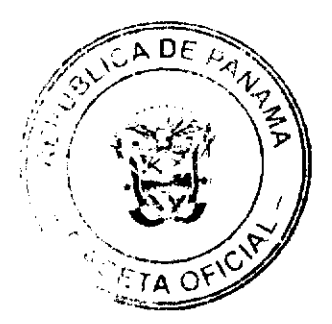

 $12$ 

#### Gacata Oficial Digital, viernes 10 de octubre de 2008

3.1 La mercancía procede de áreas, lugares o sitios de producción que hayan sido reconocidos o avalados, oficialmente, como libres de Cochinilla Rosada (Maconellicoccus hirsutus).

3.2 La mercancía se encuentra libre de plagas de interés cuarentenario para La República de Panamá, tales como:

a) Peridroma saucia

3.3 La producción, cosecha y el embalaje de estos alimentos, destinados para el consumo humano, se realizó en el marco de las buenas prácticas agrícolas (BPA) y de buenas prácticas de manufactura (BPM).

3.4 La mercancía viene libre de insectos vivos de cualquier tipo, así como también de otros contaminantes biológicos, químicos y físicos, incluyendo suelos de cualquier tipo.

3.5 El embalaje utilizado sea resistente a la manipulación y esta identificado con el código del país de origen, número de planta empacadora y código de lotes.

3.6 Los materiales utilizados para el embalaje y/o amortiguación no contengan fibras vegetales u otro material hospedero de plagas.

3.7 Los contenedores, previo al embarque, han sido lavados y desinfectados internamente.

Artículo 4: Los contenedores han sido precintados (marchamados, flejados) y sellados, de manera que dichos sellos solo puedan ser retirados por La Autoridad Panameña de Seguridad de Alimentos, a su llegada a Panamá.

Artículo 5: Al momento del arribo del embarque al puerto de ingreso al país, la mercancia debe estar amparada con la siguiente documentación comprobatoria:

- a) Copia del formulario de notificación de importación.
- b) Certificado fitosanitario del país de origen del producto.
- c) Copia de factura comercial del producto.
- d) Pre-declaración de aduanas.

Artículo 6: Al ingreso del alimento al país, La Autoridad Panameña de Seguridad de Alimentos procederá a realizar el muestreo para el análisis entomológico. Y se reserva el derecho de tomar otras muestras, en ese momento o en cualquier punto de la cadena alimentaria, a objeto de realizar otros análisis: Microbiológico, micotoxinas, características organolépticas, físico-químicos y residuos tóxicos.

El costo de estos análisis deberá ser sufragado por el interesado.

Artículo 7: Estos requisitos fitosanitarios son específicos para la importación de Alcachofas o alcauciles (Cynara scolymus) frescas o refrigeradas, no obstante, no exime del cumplimiento de otras normas nacionales para su comercialización en el territorio nacional.

Artículo 8: Este Resuelto deroga toda disposición que le sea contraria.

Artículo 9: El presente Resuelto empezará a regir a partir de su firma y deberá ser publicado inmediatamente en la Gaceta Oficial.

FUNDAMENTO DE DERECHO: Decreto Ley 11 de 22 de febrero de 2006.

Ley 23 de 15 de julio de 1997

Ley Nº 47 de 9 de julio de 1996

COMUNÍQUESE Y CÚMPLASE.

HUMBERTO A. BERMÚDEZ R.

Director Nacional de Normas

Para la Importación de Alimentos

ANSELMO GUERRA M.

Secretario General

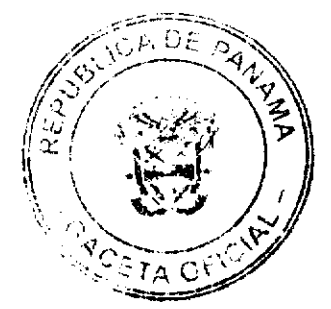

## REPÚRI ICA DE PANAMÁ

#### AUTORIDAD PANAMEÑA DE SEGURIDAD DE ALIMENTOS

## RESUELTO AUPSA - DINAN - 234 - 2007

#### (De 05 de julio de 2007)

"Por medio del cual se emite el Requisito Fitosanitario para la importación de Anís (Pimpinella anisum L.) o de Badiana (Illicium anisatum) en granos secos, para consumo y/o transformación, originarias del Estado de La Florida, Estados Unidos de América."

### EI DIRECTOR NACIONAL DE NORMAS PARA LA IMPORTACIÓN DE ALIMENTOS,

## en uso de sus facultades legales CONSIDERANDO:

Que el Decreto Ley 11 de 22 de febrero de 2006 crea La Autoridad Panameña de Seguridad de Alimentos, como entidad rectora del Estado para asegurar el cumplimiento y aplicación de las leyes y reglamentos en materia de seguridad de introducción de alimentos al territorio nacional, bajo criterios estrictamente científicos y técnicos.

Que La Autoridad Panameña de Seguridad de Alimentos tiene como objetivo principal el proteger la salud humana, el patrimonio animal y vegetal del país, mediante la aplicación de las medidas sanitarias y fitosanitarias aplicables a la introducción de alimentos al territorio nacional.

Que el artículo 38, numeral 1 del Decreto Ley 11 de 22 de febrero de 2006 dicta que es función de la Dirección Nacional de Normas para la Importación de Alimentos, emitir los requisitos sanitarios y fitosanitarios, que deben cumplir los alimentos para su introducción al territorio nacional: En el almacenaje en zonas libres, zona procesadora, importación, tránsito y/o trasbordo.

Que La Autoridad Panameña de Seguridad de Alimentos ha considerado pertinente la emisión del Requisito Fitosanitario, con el fin de complementar los aspectos sanitarios, de inocuidad y calidad para la importación de Anís (Pimpinella anisum L.) o de Badiana (Illicium anisatum) en granos secos, para consumo y/o transformación, originarias del Estado de La Florida, Estados Unidos de América.

Que el país, zona, región o compartimiento, ha sido reconocido como elegible por La Autoridad Panameña de Seguridad de Alimentos, o en su defecto reconoce la elegibilidad otorgada por la Dirección Nacional de Sanidad Vegetal del Ministerio de Desarrollo Agropecuario, en base al Articulo 77 del Decreto Ley 11 de 22 de febrero de 2006.

Que el incumplimiento de las buenas prácticas agricolas y de manejo de estos alimentos puede ocasionar la aparición o prevalencia contaminantes biológicos, químicos o físicos, afectando la salud de los consumidores y es responsabilidad de La Autoridad Panameña de Seguridad de Alimentos, verificar que los mismos no sobrepasen los niveles adecuados de protección de la salud publica.

Que luego de las consideraciones antes expuestas,

#### RESUELVE:

Artículo 1: Emitir los Requisitos Fitosanitarios para la Importación de Anis (Pimpinella anisum L.) en granos secos, para consumo y/o transformación, originarias del Estado de La Florida, Estados Unidos de América, descrita en la siguiente fracción del Arancel Nacional de Importación:

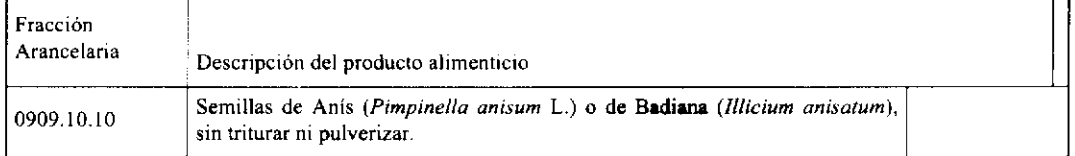

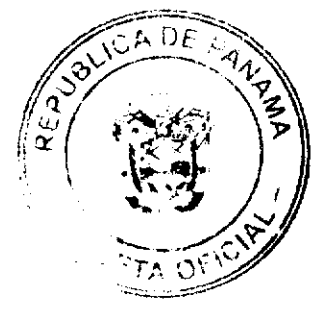

#### Gaceta Oficial Digital, viernes 10 de octubre de 2008

Artículo 2: El importador está obligado a informar a La Autoridad Panameña de Seguridad de Alimentos, a través del Formulario de Notificación de Importación, en forma manual o vía electrónica, en un tiempo mínimo de 48 horas, previa a la llegada del producto al punto de ingreso.

Artículo 3: El Anís (Pimpinella anisum L.) en granos secos, deben estar amparadas por un certificado fitosanitario, expedido por la Organización Nacional de Protección Fitosanitaria (ONPF) del país de origen, en el que se haga constar el cumplimiento de los siguientes requisitos:

Oue:

1. Las semillas de Anís (Pimpinella anisum L.) o de Badiana (Illicium anisatum) han sido cultivadas y embaladas en el Estado de La Florida, Estados Unidos de América.

2. La mercancía procede de áreas y lugares de producción sujetas a inspección por parte de la Organización Nacional de Protección Fitosanitaria (ONPF) del país de origen, durante el período de crecimiento activo, cosecha y embalaje del alimento.

3. El certificado fitosanitario oficial, incluye una declaración adicional en la que se da fe de lo que se detalla a continuación:

3.1 La mercancía se encuentra libre de plagas de interés cuarentenario para la República de Panamá, tales como:

a) Papilio polyxenes

3.2 La producción, cosecha y el embalaje de estos alimentos, destinados para el consumo humano, se realizó en el marco de las buenas prácticas agrícolas (BPA) y de buenas prácticas de manufactura (BPM).

3.3 La mercancía viene libre de insectos vivos de cualquier tipo, así como también de otros contaminantes biológicos, químicos y físicos, incluyendo suelos de cualquier tipo.

3.4 El embalaje utilizado sea resistente a la manipulación y esta identificado con el código del país de origen, número de planta empacadora y código de lotes.

3.5 Los materiales utilizados para el embalaje y/o amortiguación no contengan fibras vegetales u otro material hospedero de plagas.

3.6 Los contenedores, previo al embarque, han sido lavados y desinfectados internamente.

Artículo 4: Los contenedores han sido precintados (marchamados, flejados) y sellados, de manera que dichos sellos sólo puedan ser retirados por La Autoridad Panameña de Seguridad de Alimentos, al momento de llegar al territorio nacional.

Artículo 5: Al momento del arribo del embarque al puerto de ingreso al país, la mercancía debe estar amparada con la siguiente documentación comprobatoria:

- a) Copia del formulario de notificación de importación.
- b) Certificado fitosanitario del país de origen del producto.
- c) Copia de factura comercial del producto.
- d) Pre-declaración de aduanas.

Artículo 6: Al ingreso del alimento al país, La Autoridad Panameña de Seguridad de Alimentos procederá a realizar el muestreo para el análisis entomológico. Y se reserva el derecho de tomar otras muestras, en ese momento o en cualquier punto de la cadena alimentaria, a objeto de realizar otros análisis: Microbiológico, micotoxinas, características organolepticas, físico-químicos y residuos tóxicos.

El costo de estos análisis deberá ser sufragado por el interesado.

Artículo 7: Estos requisitos fitosanitarios son exclusivos para la importación de Anís (Pimpinella anisum L.) o de Badiana (Illicium anisatum) en granos secos, no obstante no exime del cumplimiento de otras normas nacionales para su comercialización en el territorio nacional.

Artículo 8: Este Resuelto deroga toda disposición que le sea contraria.

Artículo 9: El presente Resuelto empezará a regir a partir de su firma y deberá ser publicado inmediatamente en la Gaceta Oficial.

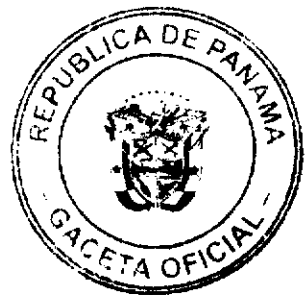

16

FUNDAMENTO DE DERECHO: Decreto Ley 11 de 22 de febrero de 2006.

Ley 23 de 15 de julio de 1997

Ley Nº 47 de 9 de julio de 1996

COMUNÍOUESE Y CÚMPLASE.

HUMBERTO A. BERMÚDEZ R.

Director Nacional de Normas

para la Importación de Alimentos

ANSELMO GUERRA M.

 $\langle \gamma_1, \gamma_2 \rangle = 0$ 

Secretario General

## REPÚBLICA DE PANAMÁ

## AUTORIDAD PANAMEÑA DE SEGURIDAD DE ALIMENTOS

RESUELTO AUPSA - DINAN - 235 - 2007

## (De 05 de julio de 2007)

"Por medio del cual se emite el Requisito Fitosanitario para la importación de Arvejas Verdes y Amarillas (Pisum sativum) en granos secos, para consumo y/o transformación, originarias Estado de California, Estados Unidos de América.'

EI DIRECTOR NACIONAL DE NORMAS PARA LA IMPORTACIÓN DE ALIMENTOS,

#### en uso de sus facultades legales CONSIDERANDO:

Que el Decreto Ley 11 de 22 de febrero de 2006 crea La Autoridad Panameña de Seguridad de Alimentos, como entidad rectora del Estado para asegurar el cumplimiento y aplicación de las leyes y reglamentos en materia de seguridad de introducción de alimentos al territorio nacional, bajo criterios estrictamente científicos y técnicos.

Que La Autoridad Panameña de Seguridad de Alimentos tiene como objetivo principal el proteger la salud humana, el patrimonio animal y vegetal del país, mediante la aplicación de las medidas sanitarias y fitosanitarias aplicables a la introducción de alimentos al territorio nacional.

Que el artículo 38, numeral 1 del Decreto Ley 11 de 22 de febrero de 2006 dicta que es función de la Dirección Nacional de Normas para la Importación de Alimentos, emitir los requisitos sanitarios y fitosanitarios, que deben cumplir los alimentos para su introducción al territorio nacional: En el almacenaje en zonas libres, zona procesadora, importación, tránsito y/o trasbordo.

Que La Autoridad Panameña de Seguridad de Alimentos ha considerado pertinente la emisión del Requisito Fitosanitario, con el fin de complementar los aspectos sanitarios, de inocuidad y calidad para la importación de Arvejas Verdes y Amarillas (Pisum sativum) en granos secos, para consumo y/o transformación, originarias Estado de California, Estados Unidos de América.

Que el país, zona, región o compartimiento, ha sido reconocido como elegible por La Autoridad Panameña de Seguridad de Alimentos, o en su defecto reconoce la elegibilidad otorgada por la Dirección Nacional de Sanidad Vegetal del Ministerio de Desarrollo Agropecuario, en base al Articulo 77 del Decreto Ley 11 de 22 de febrero de 2006.

Que el incumplimiento de las buenas prácticas agrícolas y de manejo de estos alimentos puede ocasionar la aparición o prevalencia contaminantes biológicos, químicos o físicos, afectando la salud de los consumidores y es responsabilidad de La Autoridad Panameña de Seguridad de Alimentos, verificar que los mismos no sobrepasen los niveles adecuados de protección de la salud pública.

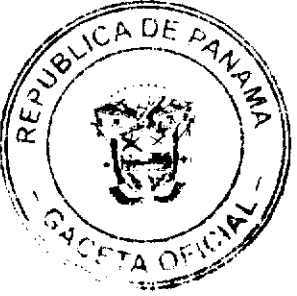

Que luego de las consideraciones antes expuestas,

#### **RESUELVE:**

Artículo 1: Emitir los Requisitos Fitosanitarios para la Importación de Arvejas Verdes y Amarillas (Pisum sativum) en granos secos, para consumo y/o transformación, originarias Estado de California, Estados Unidos de América, descrita en la siguiente fracción del Arancel Nacional de Importación:

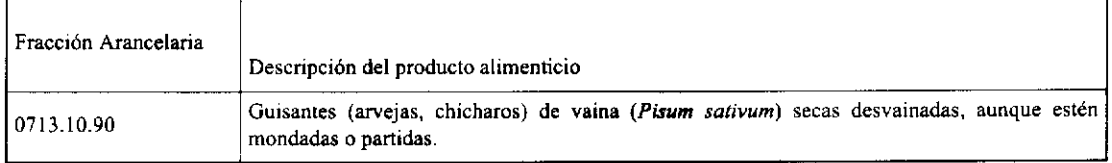

Artículo 2: El importador está obligado a informar a La Autoridad Panameña de Seguridad de Alimentos, a través del Formulario de Notificación de Importación, en forma manual o vía electrónica, en un tiempo minimo de 48 horas, previa a la llegada del producto al punto de ingreso.

Artículo 3: Las Arvejas Verdes y Amarillas (Pisum sativum) en granos secos, deben estar amparadas por un certificado fitosanitario, expedido por la Organización Nacional de Protección Fitosanitaria (ONPF) del país de origen, en el que se haga constar el cumplimiento de los siguientes requisitos:

Oue:

1. Las Arvejas Verdes y Amarillas (Pisum sativum) han sido cultivadas y embaladas en el Estado de California, Estados Unidos de América.

2. La mercancia procede de áreas y lugares de producción sujetas a inspección por parte de la Organización Nacional de Protección Fitosanitaria (ONPF) del país de origen, durante el período de crecimiento activo, cosecha y embalaje del alimento.

3. El certificado fitosanitario oficial, incluye una declaración adicional en la que se da fe de lo que se detalla a continuación:

3.1 La mercancía se encuentra libre de plagas de interés cuarentenario para la

República de Panamá, tales como:

a) Delia platura

3.2 La producción, cosecha y el embalaje de estos alimentos, destinados para el consumo humano, se realizó en el marco de las buenas prácticas agrícolas (BPA) y de buenas prácticas de manufactura (BPM).

3.3 La mercancía viene libre de insectos vivos de cualquier tipo, así como también de otros contaminantes biológicos, químicos y físicos, incluyendo suelos de cualquier tipo.

3.4 El embalaje utilizado sea resistente a la manipulación y esta identificado con el código del país de origen, número de planta empacadora y código de lotes.

3.5 Los materiales utilizados para el embalaje y/o amortiguación no contengan fibras vegetales u otro material hospedero de plagas.

3.6 Los contenedores, previo al embarque, han sido lavados y desinfectados internamente.

Artículo 4: Los contenedores han sido precintados (marchamados, flejados) y sellados, de manera que dichos sellos sólo puedan ser retirados por La Autoridad Panameña de Seguridad de Alimentos, al momento de llegar al territorio nacional.

Artículo 5: Al momento del arribo del embarque al puerto de ingreso al país, la mercancía debe estar amparada con la siguiente documentación comprobatoria:

a) Copia del formulario de notificación de importación.

 $\sim 130$ 

b) Certificado fitosanitario del país de origen del producto.

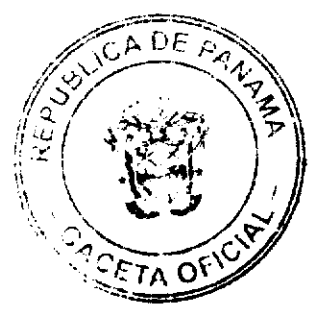

Gaceta Oficial Digital, viemes 10 de octubre de 2008

c) Copia de factura comercial del producto.

d) Pre-declaración de aduanas.

Artículo 6: Al ingreso del alimento al país, La Autoridad Panameña de Seguridad de Alimentos procederá a realizar el muestreo para el análisis entomológico. Y se reserva el derecho de tomar otras muestras, en ese momento o en cualquier punto de la cadena alimentaria, a objeto de realizar otros análisis: Microbiológico, micotoxinas, características organolépticas, físico-químicos y residuos tóxicos.

El costo de estos análisis deberá ser sufragado por el interesado.

Artículo 7: Estos requisitos fitosanitarios son exclusivos para la importación de Arvejas Verdes y Amarillas (Pisum sativum) en granos secos, no obstante, no exime del cumplimiento de otras normas nacionales para su comercialización en el territorio nacional.

Artículo 8: Este Resuelto deroga toda disposición que le sea contraria.

Artículo 9: El presente Resuelto empezará a regir a partir de su firma y deberá ser publicado inmediatamente en la Gaceta Oficial.

FUNDAMENTO DE DERECHO: Decreto Ley 11 de 22 de febrero de 2006.

Ley 23 de 15 de julio de 1997

Ley Nº 47 de 9 de julio de 1996

COMUNIQUESE Y CÚMPLASE.

HUMBERTO A. BERMÚDEZ R.

Director Nacional de Normas

para la Importación de Alimentos

ANSELMO GUERRA M

Secretario General

 $\sigma_{\rm{max}}$  and

DISTRITO DE ARRAIJÁN

## **CONSEJO MUNICIPAL**

**ACUERDO Nº 27** 

(De 15 de febrero de 2007)

"Por el cual se decreta la segregación y adjudicación definitiva a título de compra venta, de un lote de terreno que forma parte de la Finca Municipal Nº 3,843 inscrita en el Registro Público al Tomo 78, Folio 260, Sección de la Propiedad, Provincia de Panamá, a favor de CRISTINA HERRERA DE NAVARRO y RODOLFO NAVARRO RODRIGUEZ".

EL HONORABLE CONSEJO MUNICIPAL DEL DISTRITO DE ARRAIJÁN, EN USO DE SUS FACULTADES LEGALES.

#### **CONSIDERANDO:**

- Que los ciudadanos CRISTINA HERRERA DE NAVARRO, mujer, con cédula de identidad personal Nº 7-19-32 y RODOLFO NAVARRO RODRÍGUEZ, varón, con de identidad personal Nº 8-388-256, ambos panameños, mayores de edad, con domicilio en el Corregimiento Juan Demóstenes Arosemena, han solicitado a este Municipio mediante memorial fechado 7 de julio de 2006, la adjudicación definitiva a título de compra venta de un lote de terreno con una superficie de DIEZ HECTÁREAS MAS CUATRO MIL DOSCIENTOS OCHENTA Y SEIS METROS CUADRADOS CON OCHENTA DECÍMETROS (10 HAS + 4,286.80 M2), que forma parte de la Finca Nº 3,843, inscrita en el Registro Público al Tomo 78, Folio 260, Sección de la Propiedad, Provincia de Panamá, de propiedad del Municipio de Arraiján, localizada en el Corregimiento Juan Demóstenes Arosemena (Cerro Tigre).
- Que el lote de terreno mencionado se encuentra localizado dentro de los siguientes linderos y medidas: NORTE: Resto libre de la Finca Nº 3843 y mide 381.15 mts. SUR: Calle sin nombre y mide 269.18 mts. ESTE: Resto libre de la Finca Nº 3843 y mide 451.34 mts. OESTE: Resto libre e la Finca Nº 3843 y mide 290.00 mts. descrito en el Plano Nº 80102-108327, fechado 09 de octubre de 2006.
- Que el mencionado lote de terrero es de Vocación Agrícola y los solicitantes han cumplido con todos los requisitos que exige los Acuerdos que rigen la materia sobre venta de tierras municipales y han cancelado la suma DOS MIL

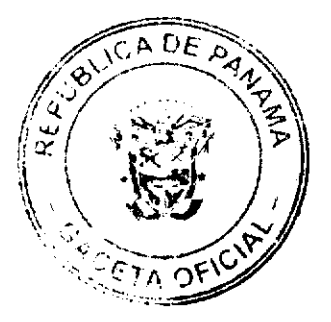

18

DOSCIENTOS BALBOAS (B/.2,200.00) precio pactado en el Contrato de Adjudicación Provisional Nº 146-06, fechado 7 de diciembre de 2006, y según Recibo Nº 37266, fechado 26 de diciembre de 2006, de la Tesorería Municipal de Arraiján (Dirección de Ingeniería).

· Que es competencia de este Concejo decretar la venta de bienes municipales, según lo establecido en el Artículo 99 de la Ley 106 de 8 de Octubre de 1973, modificada por la Ley 52 del 12 de diciembre de 1984, y según el procedimiento establecido en los Acuerdos Municipales que rige la materia.

#### **ACUERDA:**

ARTÍCULO PRIMERO: Adjudicar definitivamente a titulo de Compra -Venta a favor de CRISTINA HERRERA DE NAVARRO, con cédula de identidad personal Nº 7-19-32 y RODOLFO NAVARRO RODRÍGUEZ, con de identidad personal Nº 8-388-256, un lote de terreno con una superficie de DIEZ HECTÁREAS MAS CUATRO MIL DOSCIENTOS OCHENTA Y SEIS METROS CUADRADOS CON OCHENTA DECÍMETROS (10 HAS + 4,286.80 M2), que forma parte de la Finca Nº 3,843, inscrita en el Registro Público al Tomo 78, Folio 260, Sección de la Propiedad, Provincia de Panamá, de propiedad del Municipio de Arraiján, localizada en el Corregimiento Juan Demóstenes Arosemena (Cerro Tigre), cuyo precio de venta, medidas, linderos y demás detalles se mencionan en la parte motiva de este Acuerdo.

ARTÍCULO SEGUNDO: Ordénese la segregación del lote en mención y facúltese al Alcalde y al Tesorero Municipal para que procedan a la formalización de la venta decretada y suscriban la escritura correspondiente.

ARTÍCULO TERCERO: Este Acuerdo comenzará a regir a partir de su promulgación y publicación en la Gaceta Oficial.

FUNDAMENTO DE DERECHO: Acuerdo Municipal Nº 22 de 01 de junio de 2004.

Comuniquese y Cumplase.

DADO EN LA SALA DE SESIONES DEL CONSEJO MUNICIPAL DEL DISTRITO DE ARRAIJÁN, A LOS QUINCE (15) DIAS DEL MES DE FEBRERO DE DOS MIL SIETE (2007).

H.C. TILCIA Q. DE SÁNCHEZ

#### **PRESIDENTA**

H.C. PEDRO A. SÁNCHEZ MORÓ

**VICEPRESIDENTE** 

LICDO. SERGIO BÓSQUEZ CRUZ

**SECRETARIO** 

## REPÚBLICA DE PANAMÁ, PROVINCIA DE PANAMÁ

## ALCALDÍA MUNICIPAL DE ARRAIJÁN, 15 DE FEBRERO DE 2007

## **SANCIONADO**

## DAVID CÁCERES CASTILLO

**ALCALDE** 

# EJECÚTESE Y CÚMPLASE.

## DISTRITO DE LA CHORRERA

CONCEJO MUNICIPAL

**ACUERDO No. 6** 

(de 26 de febrero 2008)

"Por medio del cual se autoriza la venta un área de terreno municipal al Sra. RAQUEL MENDOZA GONZALEZ, portadora de la cédula No. 8-736-2267, a un precio simbólico de B/.50.00, ubicado en Potrero Grande, Corregimiento El Coco.".

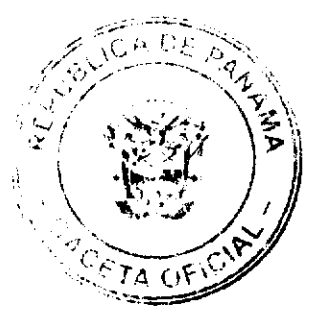

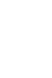

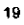

#### Gaceta Oficial Digital, viernes 10 de octubre de 2008

en uso de sus facultades legales, y

## CONSIDERANDO:

Que la SRA. RAQUEL MENDOZA GONZALEZ, portadora de la cédula No. 8-736-2267, solicita se le ceda en venta a un precio simbólico el lote de terreno donde actualmente reside con su humilde familia, el cual consta de 600.00 mts./2, ubicado en Potrero Grande, Corregimiento El Coco

Que la Señora antes mencionada es tiene un hijo discapacitado con graves problemas económicos para subsistir con su familia por lo que amerita una asistencia social.

Que la Comisión de Tierras da su anuencia para que se ceda en venta, correspondiendo al pleno del Concejo su aprobación.

## ACUERDA:

ARTÍCULO PRIMERO: Autorizar como en efecto se autoriza la venta un área de terreno municipal la Sra. RAQUEL MENDOZA GONZALEZ, portadora de la cédula No. 8-736-2267 a un precio simbólico de B/.50.00, ubicado en Potrero Grande, Corregimiento El Coco.

ARTICULO SEGUNDO: Se faculta al Departamento de Ingeniería Municipal para que realice los trámites necesarios para la adjudicación de esta área de terreno, cuyas medidas y linderos son las siguientes:

NORTE: Calle Ojo con 30.00 mts./2

SUR: Terreno Municipal con 30.00 mts/2.

ESTE: Terreno Municipal con 20.00 mts/2.

OESTE: Calle El Camino, con 20.00 mts/2.

AREA DE 600.00 mts./2.

ARTICULO TERCERO: Este Acuerdo empieza a regir a partir de su aprobación en el Concejo Municipal y de su sanción.

COMUNIQUESE Y PUBLIQUESE:

Dado en el Salón de Actos del Honorable Concejo Municipal "HC. LUIS E. VECES B.", del Distrito La Chorrera, a los veintiséis dias del mes de febrero del año dos mil ocho.

EL PRESIDENTE: (FDO.) HR. JORGE AVILA

LA VICEPRESIDENTA: (FDO.) HR. ELIDA CORTEZ DE BONILLA

LA SECRETARIA: (FDO.) SRA. ANNELIA V. DOMINGUEZ.

REPUBLICA DE PANAMA. DISTRITO DE LA CHORRERA. ALCALDIA MUNICIPAL.

A LOS 29 DIAS DEL MES DE FEBRERO DEL AÑO DOS MIL OCHO.

SANCIONADO:

EL ALCALDE:

LIC. LUIS GUERRA M.

SEC. ADM. DE JUSTICIA:

LIC. LUIS FERREIRA

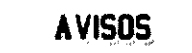

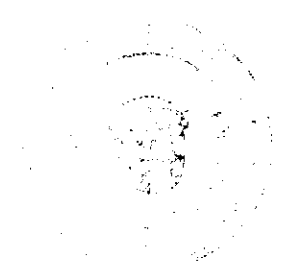

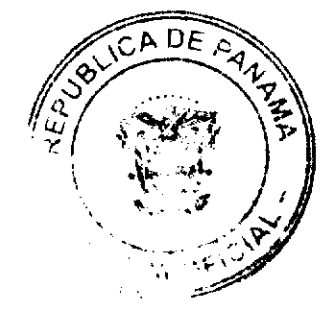

#### Gaceta Oficial Digital, viernes 10 de octubre de 2008

AVISO. Por este medio, el suscrito EMILIO RODRIGO D'ANGELO GARITA, con cédula de identidad personal No. 4-86-199, de nacionalidad panameña, con domicilio en Panamá, Urbanización Vía Boyd Roosevelt, La Cabima, Sector 5, casa No. 61, teléfono 268-9379, declaro el CIERRE DE OPERACIONES del establecimiento comercial denominado LEATHER FOR YOU, ubicado en el distrito de Panamá, corregimiento de Ancón, Urbanización La Gran Terminal, Kiosco C-07, en virtud de que he traspasado dicho negocio a la señora GREGORIA JARAMILLO, mujer, panameña, mayor de edad, con cédula de identidad personal No. 9-121-705, domiciliada en la ciudad de Panamá, distrito de Panamá. Lo anterior se lo comunico para los trámites legales pertinentes. Atentamente, Emilio Rodrigo D'Angelo Garita. 4-86-199. L. 201-304770. Segunda publicación.

Traspaso del establecimiento comercial. En atención al Artículo No. 777, del Código de Comercio, se notifica al público en general que yo, BERNARDINO AGUDO BATISTA, varón, panameño, casado, mayor de edad, vecino de la ciudad de Santiago, cedulado No. 9-59-698, traspaso los derechos del establecimiento comercial denominado "NINO'S BAR", ubicado en Calle Décima, frente al terminal de transporte de Santiago, corregimiento de Santiago, distrito cabecera, provincia de Veraguas a la sociedad anónima AGROGANADERA ABUELO ANTONIO, S.A., que se encuentra legalmente registrada a la Ficha No. 624475, Documento No. 1382530 y cuyo representante legal es el señor MARLON ANTONIO AGUDO ATENCIO, con cédula de identidad personal No. 9-707-6. Bernardino Agudo Batista. Céd. 9-59-698. Marlon Antonio Agudo Atencio. Céd. 9-707-6. Representante legal Agroganadera Abuelo Antonio, S.A. L. 201-304927. Primera publicación.

AVISO. Yo, ÁNGELA MUÑOZ DE VEGA, con C.I.P. No. 9-80-1240, traspaso el negocio FONDA LA ENTRADA, con licencia No. 4155199608, ubicada en la Vía Boyd Roosevelt, Villa Grecia, casa No. 435, al señor DARINEL ANTONIO CABALLERO, con C.I.P. No. 795-483. L. 201-304950. Primera publicación.

AVISO DE DISOLUCIÓN. De conformidad con el Artículo 25 de la Ley 25 de 12 de junio de 1995, por este medio se hace saber que la fundación denominada FUNDACIÓN VALBELLA, inscrita en la Sección de Personas Mercantil del Registro Público, a Ficha 15678 Sigla FIP, Documento 842920, ha sido disuelta según resolución adoptada mediante acuerdo de todos los miembros del Consejo de Fundación celebrado el 4 de septiembre de 2008, y así consta en el Certificado de Disolución protocolizado mediante escritura pública No. 12,256 de 8 de septiembre de 2008, otorgada en la Notaría Cuarta del Circuito de Panamá, e inscrita en el Registro Público el 30 de septiembre de 2008 a Ficha 15678 Sigla No. FIP, Documento Redi No. 1437163. Panamá, 3 de octubre de 2008. Carmen Henriquez. L. 201-304931. Unica publicación.

**EDICTOS** 

REPÚBLICA DE PANAMÁ MINISTERIO DE DESARROLLO AGROPECUARIO DIRECCIÓN NACIONAL DE REFORMA AGRARIA REGIÓN No. 4, COCLÉ. EDICTO No. 334-08. EL SUSCRITO FUNCIONARIO SUSTANCIADOR DE LA DIRECCIÓN NACIONAL DE REFORMA AGRARIA DEL MINISTERIO DE DESARROLLO AGROPECUARIO EN LA PROVINCIA DE COCLÉ. HACE SABER: Que ALEJANDRA LAMOTH DE ZAFRANI, vecino (a) de Panamá, corregimiento de Panamá, de distrito de Panamá, portador de la cédula No. E-8-63151, ha solicitado a la Dirección Nacional de Reforma Agraria, mediante solicitud No. 4-0504-94, según plano aprobado No. 205-05-11062, adjudicación a título oneroso de una parcela de tierra baldía nacional adjudicable, con una superficie total de 35 Has + 4990.83 m2, ubicada en la localidad de El Ciruelo, corregimiento de La Pava, distrito de Olá, provincia de Coclé, comprendido dentro de los siguientes linderos. Norte: Nicanor Romero, Rodolfo Ernesto Chiari, Agustín Castrejón. Sur: Ernesto Iván Muñoz Ortiz. Este: Camino a otras fincas, Rodolfo Ernesto Chiari. Oeste: Agustín Castrejón, Ernesto Iván Muñoz Ortíz, camino de tierra. Para los efectos legales, se fija el presente Edicto en lugar visible de la Reforma Agraria en la provincia de Coclé y en la corregiduría de La Pava. Copias del mismo se hará publicar en el órgano de publicidad correspondiente, tal como lo ordena el artículo 108 del Código Agrario. Este Edicto tendrá una vigencia de quince (15) dias a partir de su última publicación. Dado en la ciudad de Penonomé, hoy 1 de septiembre de 2008. (fdo.) SR. JOSÉ E. GUARDIA L. Funcionario Sustanciador. (fdo.) LIC. MARIXENIA B. DE TAM. Secretaria Ad-Hoc. L. 208-8018846.

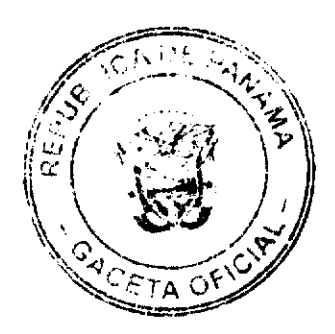

 $21$ 

#### Gaceta Oficial Digital, viernes 10 de octubre de 2008

REPÚBLICA DE PANAMÁ MINISTERIO DE DESARROLLO AGROPECUARIO DIRECCIÓN NACIONAL DE REFORMA AGRARIA REGIÓN No. 4, COCLÉ. EDICTO No. 391-08. EL SUSCRITO FUNCIONARIO SUSTANCIADOR DE LA DIRECCIÓN NACIONAL DE REFORMA AGRARIA DEL MINISTERIO DE DESARROLLO AGROPECUARIO EN LA PROVINCIA DE COCLÉ. HACE SABER: Que PEDRO JOSE SARASQUETA OLLER, vecino (a) de Panamá, corregimiento de El Harino, distrito de La Pintada, portador de la cédula No. 8-163-479, ha solicitado a la Dirección Nacional de Reforma Agraria, mediante solicitud No. 2-838-07, según plano aprobado No. 203-02-11093, adjudicación a título oneroso de una parcela de tierra baldía nacional adjudicable, con una superficie total de 1 Has + 0854.66 m2, ubicada en la localidad de Boca de Los Ríos, corregimiento de El Harino, distrito de La Pintada, provincia de Coclé, comprendida dentro de los siguientes linderos. Norte: Diomedes Quirós Magallón, Maximiliano Arrocha R. Sur: Camino de tierra. Este: Río Harino. Oeste: Enen Ulises Magallón. Para los efectos legales, se fija el presente Edicto en lugar visible de la Reforma Agraria en la provincia de Coclé y en la corregiduría de El Harino. Copias del mismo se hará publicar en el órgano de publicidad correspondiente, tal como lo ordena el artículo 108 del Código Agrario. Este Edicto tendrá una vigencia de quince (15) días a partir de su última publicación. Dado en la ciudad de Penonomé, hoy 26 de septiembre de 2008. (fdo.) SR. JOSÉ E. GUARDIA L. Funcionario Sustanciador. (fdo.) LIC. MARIXENIA B. DE TAM. Secretaria Ad-Hoc. L. 208-8024832.

REPÚBLICA DE PANAMA MINISTERIO DE DESARROLLO AGROPECUARIO DIRECCIÓN NACIONAL DE REFORMA AGRARIA REGIÓN No. 4, COCLÉ. EDICTO No. 392-08. EL SUSCRITO FUNCIONARIO SUSTANCIADOR DE LA DIRECCIÓN NACIONAL DE REFORMA AGRARIA DEL MINISTERIO DE DESARROLLO AGROPECUARIO EN LA PROVINCIA DE COCLÉ. HACE SABER: Que PEDRO JOSE SARASQUETA OLLER, vecino (a) de Panamá, corregimiento de Panamá, distrito de Panamá, portador de la cédula No. 8-163-479, ha solicitado a la Dirección Nacional de Reforma Agraria, mediante solicitud No. 2-837-07, según plano aprobado No. 204-04-11089, adjudicación a título oneroso de una parcela de tierra baldía nacional adjudicable, con una superficie total de 10 Has. + 8329.26 m2, ubicada en la localidad de Otoal, corregimiento de Guzmán, distrito de Natá, provincia de Coclé, comprendida dentro de los siguientes linderos. Globo A; 5 Has + 2564.55 metros. Norte: Camino de tierra a Rio Grande y base del puente. Sur: Servidumbre. Este: Trinidad Gómez. Oeste: Camino a Los Paulinos. Globo B: 5 Has + 3064.71 metros. Norte: Camino a Los Paulinos y servidumbre. Sur: Camino de tierra a Otoal y Martín Gómez. Este: Servidumbre y Trinidad Gómez. Oeste: Camino de tierra a Otoal. Para los efectos legales, se fija el presente Edicto en lugar visible de la Reforma Agraria en la provincia de Coclé y en la corregiduría de Guzmán. Copias del mismo se hará publicar en el órgano de publicidad correspondiente, tal como lo ordena el artículo 108 del Código Agrario. Este Edicto tendrá una vigencia de quince (15) días a partir de su última publicación. Dado en la ciudad de Penonomé, hoy 26 de septiembre de 2008. (fdo.) SR. JOSÉ E. GUARDIA L. Funcionario Sustanciador. (fdo.) LIC. MARIXENIA B. DE TAM. Secretaria Ad-Hoc. L. 208-8024834.

REPÚBLICA DE PANAMÁ MINISTERIO DE DESARROLLO AGROPECUARIO DIRECCIÓN NACIONAL DE REFORMA AGRARIA REGIÓN No. 1, CHIRIQUÍ. EDICTO No. 402-2008. El Suscrito Funcionario Sustanciador de la Dirección Nacional de Reforma Agraria, en la provincia de Chiriquí al público. HACE CONSTAR: Que el señor (a) REYNALDO SERRACIN MENDOZA, vecino (a) de Doleguita, del corregimiento de Cabecera, distrito de David, provincia de Chiriquí, portador de la cédula de identidad personal No. 4-127-1789, ha solicitado a la Dirección Nacional de Reforma Agraria, mediante solicitud No. 4-0117 del 28 de enero de 2008, según plano aprobado No. 405-02-21873, la adjudicación del título oneroso de una parcela de tierra patrimonial adjudicable, con una superficie de 9,544.22 M2, que será parte de la finca No. 3105, inscrita al Rollo 14373, Doc. 5, de propiedad del Ministerio de Desarrollo Agropecuario. El terreno está ubicado en la localidad de Portón, corregimiento de Aserrío de Gariché, distrito de Bugaba, provincia de Chiriquí, comprendido dentro de los siguientes linderos. Norte: Edilberto Jiménez Vargas. Sur: Reynaldo Serracin. Este: Reynaldo Serracín, servidumbre. Oeste: Jorge Staff M., Pastor Zapata. Para los efectos legales se fija el presente Edicto en lugar visible de este Despacho, en la Alcaldía del distrito de Bugaba o en la corregiduría de Aserrio de Gariché. Y copia del mismo se le entregará al interesado para que lo haga publicar en los órganos de publicidad correspondientes, tal como lo ordena el artículo 108 del Código Agrario. Este Edicto tendrá una vigencia de quince (15) días a partir de la última publicación. Dado en David, a los 10 días del mes de septiembre de 2008. (fdo.) ING. FULVIO ARAUZ G. Funcionario Sustanciador. (fdo.) ELVIA ELIZONDO. Secretaria Ad-Hoc. L.201-302223.

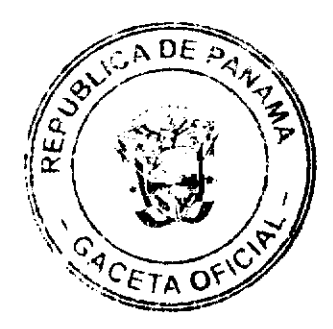

#### Gaceta Oficial Digital, viernes 10 de octubre de 2008

23

REPÚBLICA DE PANAMÁ MINISTERIO DE DESARROLLO AGROPECUARIO DIRECCIÓN NACIONAL DE REFORMA AGRARIA REGIÓN No. EDICTO No. 420-2008. El Suscrito Funcionario Sustanciador de la Dirección Nacional de Reforma Agraria, en la provincia de Panamá al público. HACE CONSTAR: Que el señor (a) RICARDO ESPINOSA ESPINOSA, vecino (a) de Santa Marta, corregimiento de Santa Marta, del distrito de Bugaba, provincia de Chiriquí, portador de la cédula de identidad personal No. 4-135-2644, ha solicitado a la Dirección Nacional de Reforma Agraria, mediante solicitud No. 4-5404, según plano aprobado No. 44-1859, la adjudicación del título oneroso de una parcela de tierra Baldía Nacional adjudicable, con una superficie total de 3 Has. + 9357.64 M2. El terreno está ubicado en la localidad de Santa Marta, corregimiento Santa Marta, distrito de Bugaba, provincia de Chiriquí, comprendido dentro de los siguientes linderos. Norte: Telmo Edwin Acosta Pitti, Julio Anel Araúz. Sur: Luis Oscar Guerra. Este: Ricardo Espinosa, Armando Acosta. Oeste: Dexi Alvarez González, servidumbre, Angélica Araúz de Espinosa. Para los efectos legales se fija el presente Edicto en lugar visible de este Despacho, en la Alcaldía del Distrito de Bugaba o en la corregiduría de Santa Marta, copia del mismo se le entregará al interesado para que lo haga publicar en los Organos de publicidad correspondientes, tal como lo ordena el artículo 108 del Código Agrario. Este Edicto tendrá una vigencia de quince (15) días a partir de la última publicación. Dado en David, a los 16 días del mes de septiembre de 2008. (fdo.) ING. FULVIO ARAUZ G. Funcionario Sustanciador. (fdo.) ELVIA ELIZONDO. Secretaria Ad-Hoc. L.201-302698.

REPÚBLICA DE PANAMÁ MINISTERIO DE DESARROLLO AGROPECUARIO DIRECCIÓN NACIONAL DE REFORMA AGRARIA REGIÓN No. 1. EDICTO No. 421-2008. El Suscrito Funcionario Sustanciador de la Dirección Nacional de Reforma Agraria, en la provincia de Chiriqui al público. HACE CONSTAR: Que el señor (a) EFRAIN MIRANDA (N.L.) EFRAIN MIRANDA CHAVARRIA (N.U.) Y OTROS, vecino (a) de Palmar, del corregimiento de Cabecera, distrito de Barú, provincia de Chiriquí, portador de la cédula de identidad personal No. 4-93-398, ha solicitado a la Dirección Nacional de Reforma Agraria, mediante solicitud No. 4-0491 del 16 de mayo de 2005, según plano aprobado No. 402-01-21891, la adjudicación del título oneroso de una parcela de tierra patrimonial adjudicable, con una superfície de 0 hás. + 0869.27 M2, que forma parte de la finca No. 4699, inscrita al Rollo 14343, Doc. 9, de propiedad del Ministerio de Desarrollo Agropecuario. El terreno está ubicado en la localidad de El Palmar, corregimiento de Cabecera, distrito de Barú, provincia de Chiriquí, comprendido dentro de los siguientes linderos. Norte: Itzenia Ortiz. Sur: Zoilo Ramos Vargas. Este: Zoilo Ramos Vargas. Oeste: Carretera. Para los efectos legales se fija el presente Edicto en lugar visible de este Despacho, en la Alcaldía de Barú o en la corregiduría de Cabecera. Y copia del mismo se le entregará al interesado para que lo haga publicar en los órganos de publicidad correspondientes, tal como lo ordena el artículo 108 del Código Agrario. Este Edicto tendrá una vigencia de quince (15) días a partir de la última publicación. Dado en David, a los 16 días del mes de septiembre de 2008. (fdo.) ING. FULVIO ARAUZ G. Funcionario Sustanciador. (fdo.) ELVIA ELIZONDO. Secretaria Ad-Hoc. L.201-302695.

REPÚBLICA DE PANAMÁ MINISTERIO DE DESARROLLO AGROPECUARIO DIRECCIÓN NACIONAL DE REFORMA AGRARIA REGIÓN No. 1. EDICTO No. 453-2008. El Suscrito Funcionario Sustanciador de la Dirección Nacional de Reforma Agraria, en la provincia de Panamá al público. HACE CONSTAR: Que el señor (a) EDGAR SERRANO MIRANDA, vecino (a) de Río Sereno, corregimiento de Cabecera, del distrito de Renacimiento, provincia de Chiriquí, portador de la cédula de identidad personal No. 4-291-423, ha solicitado a la Dirección Nacional de Reforma Agraria, mediante solicitud No. 4-0040, según plano aprobado No. 410-01-21945, la adjudicación del título oneroso de una parcela de tierra Baldia Nacional adjudicable, con una superficie total de 1 Has. + 0214.75 M2. El terreno está ubicado en la localidad de Jurutungo, corregimiento Cabecera, distrito de Renacimiento, provincia de Chiriquí, comprendido dentro de los siguientes linderos. Norte: Camino, Gustavo Gregorio Guillén Peralta. Sur: Gustavo Gregorio Guillén Peralta. Este: Gustavo Gregorio Guillén Peralta. Oeste: Camino, Gustavo Gregorio Guillén Peralta. Para los efectos legales se fija el presente Edicto en lugar visible de este Despacho, en la Alcaldía del Distrito de Renacimiento o en la corregiduría de Cabecera, copia del mismo se le entregará al interesado para que lo haga publicar en los órganos de publicidad correspondientes, tal como lo ordena el artículo 108 del Código Agrario. Este Edicto tendrá una vigencia de quince (15) días a partir de la última publicación. Dado en David, a los 30 días del mes de septiembre de 2008. (fdo.) ING. FULVIO ARAUZ G. Funcionario Sustanciador. (fdo.) ELVIA ELIZONDO. Secretaria Ad-Hoc. L.201-304300.

EDICTO No. 64 DIRECCIÓN DE INGENIERÍA MUNICIPAL DE LA CHORRERA.- SECCIÓN DE CATASTRO ALCALDÍA MUNICIPAL DEL DISTRITO DE LA CHORRERA. EL SUSCRITO ALCALDE DEL DISTRITO DE LA CHORRERA, HACE SABER: QUE EL SEÑOR (A) ROSA EVELIA RODRIGUEZ DE VEGA, CANDIDA ROSA VEGA DE BARRIO, JACINTO VEGA RODRÍGUEZ, EDILMA ARACELI VEGA DE ORTEGA, ODERAY EDITH VEGA DE ORTEGA e IRIS ELISABETH VEGA GONZALEZ, panamenos, mayores de edad, con

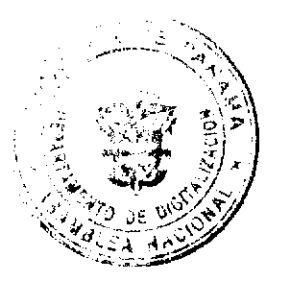

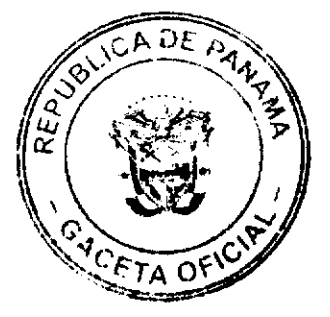

#### Gaceta Oficial Digital, viernes 10 de octubre de 2008

residencia en Potrero Grande, portadores de la cédula de identidad personal No. 8-134-599, 8-411-147, 8-524-251, 8-382-724, 8-485-11 y 8-798-2017 respectivamente, en su propio nombre o representación de sus propias personas, ha solicitado a este Despacho que se le adjudique a Título de Plena Propiedad, en concepto de venta de un lote de terreno Municipal Urbano, localizado en el lugar denominado Carret. Potrero Grande, de la Barriada Potrero Grande, Corregimiento El Coco, donde se llevará a cabo una construcción distinguido con el número , y cuyos linderos y medidas son los siguientes: Norte: Resto de la Finca 6028, Tomo 194, Folio 104, propiedad del Municipio de La Chorrera con: 59.71 Mts. Sur: Resto de la Finca 6028, Tomo 194, Folio 104, propiedad del Municipio de La Chorrera con: 87.59 Mts. Este: Carretera principal de Potrero Grande con: 44.34 Mts. Oeste: Resto de la Finca 6028, Tomo 194, Folio 104, propiedad del Municipio de La Chorrera con: 65.89 Mts. Área total del terreno tres mil novecientos veinticuatro metros cuadrados con sesenta y dos decímetros cuadrados (3,924.62 Mts.2). Con base a lo que dispone el Artículo 14 del Acuerdo Municipal No. 11-A del 6 de marzo de 1969, se fija el presente Edicto en un lugar visible al lote de terreno solicitado, por el término de diez (10) días, para que dentro de dicho plazo o término pueda oponerse la (s) que se encuentran afectadas. Entréguesele, sendas copias del presente Edicto al interesado, para su publicación por una sola vez en un periódico de gran circulación y en la Gaceta Oficial. La Chorrera, 23 de junio de dos mil ocho. El Alcalde (fdo.) LCDO. LUIS A. GUERRA M. Jefe de la Sección de Catastro: (fdo.) SRTA. IRISCELYS DIAZ G. Es fiel copia de su original. La Chorrera, veinticuatro (24) de junio de dos mil ocho. SRTA. IRISCELYS DIAZ G. Jefe de la Sección de Catastro. L. 201-304900.

EDICTO No. 250 DIRECCIÓN DE INGENIERÍA MUNICIPAL DE LA CHORRERA.- SECCIÓN DE CATASTRO ALCALDÍA MUNICIPAL DEL DISTRITO DE LA CHORRERA. EL SUSCRITO ALCALDE DEL DISTRITO DE LA CHORRERA, HACE SABER: QUE EL SEÑOR (A) HERMINIA JIMÉNEZ DE HERNANDEZ, panameña, mayor de edad, casada, oficio doméstico, con residencia en La Industrial, casa No. s/n, teléfono No. s/n, portadora de la cédula de identidad personal No. 9-80-494, en su propio nombre o representación de su propia persona, ha solicitado a este Despacho que se le adjudique a Titulo de Plena Propiedad, en concepto de venta de un lote de terreno Municipal Urbano, localizado en el lugar denominado Calle Los Mártires, de la Barriada La Industrial, Corregimiento Barrio Colón, donde se y cuyos linderos y medidas son los siguientes: Norte: llevará a cabo una construcción distinguido con el número Resto de la Finca 6028, Tomo 194, Folio 104, propiedad del Municipio de La Chorrera con: 37.50 Mts. Sur: Resto de la Finca 6028, Tomo 194, Folio 104, propiedad del Municipio de La Chorrera con: 37.50 Mts. Este: Resto de la Finca 6028, Tomo 194, Folio 104, propiedad del Municipio de La Chorrera con: 15.00 Mts. Oeste: Calle Los Mártires con: 15.00 Mts. Area total del terreno quinientos sesenta y dos metros cuadrados con cincuenta decímetros cuadrados (562.50 Mts.2). Con base a lo que dispone el Artículo 14 del Acuerdo Municipal No. 11 del 6 de marzo de 1969, se fija el presente Edicto en un lugar visible al lote de terreno solicitado, por el término de diez (10) días, para que dentro de dicho plazo o término pueda oponerse la (s) que se encuentran afectadas. Entréguesele, sendas copias del presente Edicto al interesado, para su publicación por una sola vez en un periódico de gran circulación y en la Gaceta Oficial. La Chorrera, 13 de enero de mil novecientos noventa y nueve. El Alcalde (fdo.) LIC. ERIC N. ALMANZA CARRASCO. Jefe de la Sección de Catastro: (fdo.) ANA MARIA PADILLA (Encargada). Certifico: Que para notificar a los interesados, fijo el presente Edicto en un lugar público a la Secretaría de este despacho y en un lugar visible al lote solicitado. IRISCELYS DIAZ G. Sria. de la Sección de Catastro. L. 201-304995.

REPÚBLICA DE PANAMÁ MINISTERIO DE DESARROLLO AGROPECUARIO DEPARTAMENTO DE REFORMA AGRARIA REGIÓN No. 10, DARIEN. EDICTO No. 024-08. El Suscrito Funcionario Sustanciador del Departamento de Reforma Agraria, en la provincia de Darién al público. HACE SABER: Que el señor (a) PAULINO HERNÁNDEZ RODRÍGUEZ, con cédula de identidad personal No. 2-84-2310, vecino (a) de Vista Alegre, corregimiento de Agua Fría, distrito de Chepigana, ha solicitado a la Dirección Nacional de Reforma Agraria, mediante solicitud No. 5-43-07, según plano aprobado No. 501-13-1778, la adjudicación a título oneroso de una parcela de tierra baldía nacional adjudicable, con una superficie de 44 Has. + 9999.49 Mc, ubicada en la localidad de Vista Alegre, corregimiento de Agua Fría, distrito de Chepigana, provincia de Darién, comprendida dentro de los siguientes linderos. Norte: Camino hacia Palmira y El Tirao. Sur: Terreno nacional ocupado por las comunidades de Arimae y Emberá Puru. Este: Milciades Gutiérrez Alonso y Rubén Ario Mogoruza Mendoza. Oeste: Efraín Raúl González González. Para los efectos legales se fija el presente Edicto en lugar visible de este Despacho, en la Alcaldía Municipal del distrito de Chepigana, de la corregiduria de Agua Fría y copias del mismo se entregarán al interesado para que lo haga publicar en los órganos de publicidad correspondientes, tal como lo ordena el artículo 108 del Código Agrario. Este Edicto tendrá una vigencia de quince (15) días a partir de la última publicación. Dado en Santa Fe, a los 19 días del mes de agosto de 2008. (fdo.) TEC. JANEYA VALENCIA, Funcionaria Sustanciadora. (fdo.) AGRO. EVERENIO DEQUIA, Secretario Ad-Hoc. L. 201-304922.

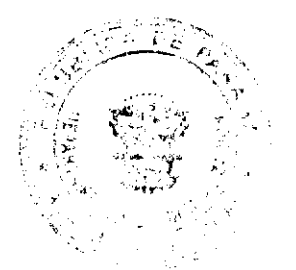

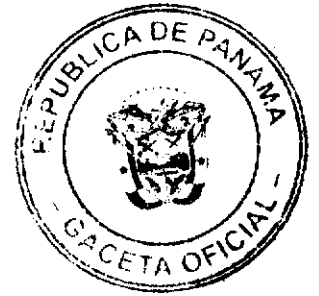

REPÚBLICA DE PANAMA MINISTERIO DE DESARROLLO AGROPECUARIO DIRECCIÓN NACIONAL DE REFORMA AGRARIA REGIÓN No. 5, PANAMÁ OESTE. EDICTO No. DRA-2006-2008. El Suscrito Funcionario Sustanciador de la Dirección Nacional de Reforma Agraria, en la provincia de Panamá al público. HACE CONSTAR: Que el señor (a) MARCIA DEL ROSARIO RAMOS CORTES, vecino (a) de Calle 50 del corregimiento de El Cangrejo, del distrito de Panamá, provincia de Panamá, portador de la códula de identidad personal No. 8-204-1845, ha solicitado a la Dirección Nacional de Reforma Agraria, mediante solicitud No. 8-5-599-1998, según plano aprobado No. 83-08-9061, la adjudicación del Título Oneroso de una parcela de tierra patrimonial adjudicable, con una superficie de 0 Has. + 1046.26 M2, que será segregado de la finca No. 5865, inscrita al tomo 187, folio 116, de propiedad del Ministerio de Desarrollo Agropecuario. El terreno está ubicado en la localidad de La Faustina, corregimiento de Gorgona, distrito de Chame, provincia de Panamá, comprendido dentro de los siguientes linderos. Norte: Calle de 12 m. hacia otras fincas. Sur: Lote No. 43. Este: Juan Bravo. Oeste: Calle de 12 m. hacia otras fincas. Para los efectos legales se fija el presente Edicto en lugar visible de este Despacho, en la Alcaldía del distrito de Chame o en la corregiduría de Gorgona. Y copia del mismo se le entregará al interesado para que lo haga publicar en los órganos de publicidad correspondientes, tal como lo ordena el artículo 108 del Código Agrario. Este Edicto tendrá una vigencia de quince (15) días a partir de la última publicación. Dado en Capira a los 30 días del mes de septiembre de 2008. (fdo.) BENJAMÍN RODRÍGUEZ. Funcionario Sustanciador. (fdo.) RAUSELA CAMPOS. Secretaria Ad-Hoc. L. 201-304966.

REPÚBLICA DE PANAMÁ MINISTERIO DE DESARROLLO AGROPECUARIO, REGIÓN No. 2, VERAGUAS. EDICTO No. 1,164-2008. EL SUSCRITO FUNCIONARIO SUSTANCIADOR DE LA DIRECCIÓN NACIONAL DE REFORMA AGRARIA EN LA PROVINCIA DE VERAGUAS AL PÚBLICO. HACE SABER: Que el señor (a) HERNAN PIMENTEL SANCHEZ, vecino (a) de Corotú, corregimiento Bahía Honda, distrito de Soná, portador de la cédula No. 9-118-1359, ha solicitado a la Dirección Nacional de Reforma Agraria, mediante solicitud No. 9-365, plano aprobado No. 911-02-13336, adjudicación de un titulo oneroso, de una parcela de tierras baldías Nacionales adjudicable, con una superfície de 4 Has + 5,180.67 M2, ubicadas en Corotú, corregimiento de Bahía Honda, distrito de Soná, provincia de Veraguas, comprendida dentro de los siguientes linderos. Norte: Hernán Pimentel Sánchez. Sur: Isidro Romero Salas, Río Corotú. Este: Hernán Pimentel Sánchez. Oeste: Isidro Romero Salas, Hernán Pimentel Sánchez. Para los efectos legales se fija este Edicto en lugar visible de este Despacho y en la Alcaldía del distrito de Soná y copia del mismo se entregará al interesado para que las haga publicar en los órganos de publicidad correspondientes, tal como lo ordena el artículo 108 del Código Agrario. Este Edicto tendrá una vigencia de 15 días hábiles a partir de la última publicación. Dado en la ciudad de Santiago, 26 de agosto de 2008. (fdo.) Magíster ABDIEL ÁBREGO, Funcionario Sustanciador. (fdo.) ANA E. ADAMES, Secretaria Ad-Hoc. L. 801-7135.

REPÚBLICA DE PANAMÁ MINISTERIO DE DESARROLLO AGROPECUARIO, REGIÓN No. 2, VERAGUAS. EDICTO No. 1,188.2008. EL SUSCRITO FUNCIONARIO SUSTANCIADOR DE LA DIRECCIÓN NACIONAL DE REFORMA AGRARIA EN LA PROVINCIA DE VERAGUAS AL PÚBLICO. HACE SABER: Que el señor (a) MARTINA GONZALEZ, vecino (a) de Alto Piedra, corregimiento Cabecera, distrito de Santa Fe, portador de la cedula No. 9-214-74, ha solicitado a la Dirección Nacional de Reforma Agraria, mediante solicitud No. 9-504, plano aprobado No. 909-01-13468, adjudicación de un título oneroso, de una parcela de tierras baldías Nacionales adjudicable, con una superficie de 1 Has + 1296.38 M2, ubicadas en Alto de Piedra, corregimiento de Cabecera, distrito de Santa Fe, provincia de Veraguas, comprendida dentro de los siguientes linderos. Norte: Gina González, Jhony Chi González. Sur: Camino de 10.00 metros de ancho a Río Luis y a Santa Fe, Luciano Rodriguez. Este: Italo Graciadei. Oeste: Francisco Manuel Ruiz Centella. Para los efectos legales se fija este Edicto en lugar visible de este Despacho y en la Alcaldía del distrito de Santa Fe y copia del mismo se entregará al interesado para que las haga publicar en los órganos de publicidad correspondientes, tal como lo ordena el artículo 108 del Código Agrario. Este Edicto tendrá una vigencia de 15 días hábiles a partir de la última publicación. Dado en la ciudad de Santiago, 10 de septiembre de 2008. (fdo.) Magíster ABDIEL ÁBREGO CEDEÑO, Funcionario Sustanciador. (fdo.) ANA E. ADAMES, Secretaria Ad-Hoc. L. 8021265.

REPÚBLICA DE PANAMÁ MINISTERIO DE DESARROLLO AGROPECUARIO, REGIÓN No. 2, VERAGUAS. EDICTO No. 1,381.2008. EL SUSCRITO FUNCIONARIO SUSTANCIADOR DE LA DIRECCIÓN NACIONAL DE REFORMA AGRARIA EN LA PROVINCIA DE VERAGUAS AL PÚBLICO. HACE SABER: Que el señor (a) DORIS MODESTA PEREZ CRUZ, vecino (a) de Barriada Partilla, corregimiento Cabecera, distrito de Santiago, portador de la

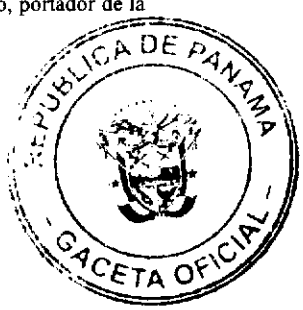

#### Gaceta Oficial Digital Viernes 10 de octubre de 2008

cédula No. 8-336-413, ha solicitado a la Dirección Nacional de Reforma Agraria, mediante solicitud No. 9-498, plano aprobado No. 903-06-13477, adjudicación de un título oneroso, de una parcela de tierras baldías Nacionales adjudicable, con una superfície de 17 Has + 9257.55 M2, ubicadas en El Alto San Marcelo, corregimiento de San Marcelo, distrito de Cañazas, provincia de Veraguas, comprendida dentro de los siguientes linderos. Norte: Quebrada Peje Perro, Luis Alberto Cruz y camino de tierra a San Marcelo de 10 metros de ancho. Sur: Manuel Rodríguez, Sebastián Esclopis. Este: Luis Alberto Cruz, José Del Carmen Esclopis. Oeste: Misael Camaño, Sebastián Esclopis. Para los efectos legales se fija este Edicto en lugar visible de este Despacho y en la Alcaldía del distrito de Cañazas y copia del mismo se entregará al interesado para que las haga publicar en los órganos de publicidad correspondientes, tal como lo ordena el artículo 108 del Código Agrario. Este Edicto tendrá una vigencia de 15 días hábiles a partir de la última publicación. Dado en la ciudad de Santiago, 25 de septiembre de 2008. (fdo.) Magister ABDIEL ÁBREGO CEDEÑO, Funcionario Sustanciador. (fdo.) ANA E. ADAMES, Secretaria Ad-Hoc. L. 8024864.

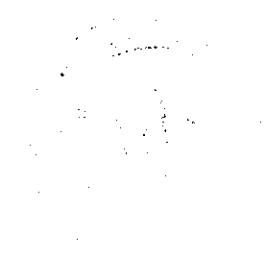

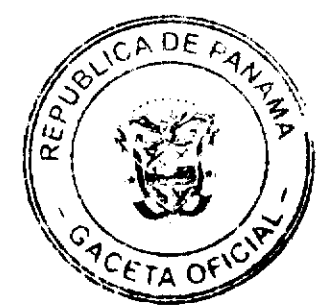